# **Министерство сельского хозяйства Российской**

# **Федерации**

#### **Федеральное государственное бюджетное образовательное учреждение высшего образования**

## **«ВОРОНЕЖСКИЙ ГОСУДАРСТВЕННЫЙ АГРАРНЫЙ УНИВЕРСИТЕТ ИМЕНИ ИМПЕРАТОРА ПЕТРА I»**

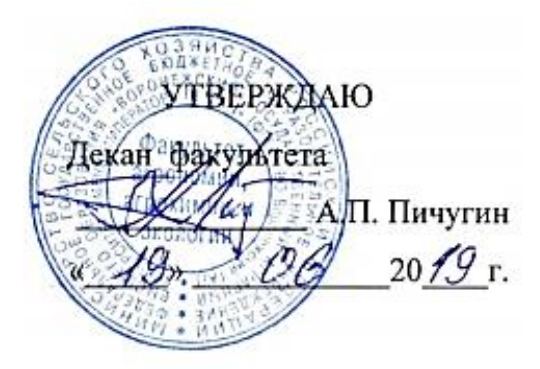

# РАБОЧАЯ ПРОГРАММА ПО ДИСЦИПЛИНЕ

Б1.В.06 «ОСНОВЫ ФИТОСАНИТАРНОГО КОНТРОЛЯ»

(указывается индекс и название дисциплины)

Направление подготовки 35.03.04 «Агрономия»

(указывается код и наименование направления подготовки)

Направленность (профиль) «Агрономия»

 (указывается наименование направленности (профиля) или Программа широкого профиля)

Квалификация выпускника бакалавр

 (указывается наименование квалификации выпускника: бакалавр, магистр и другое по ФГОС ВО)

Факультет Агрономии, агрохимии и экологии\_\_\_\_\_\_\_\_\_\_\_\_\_\_\_\_\_\_\_\_\_\_\_\_\_\_\_

(указывается, для какого факультета предназначена данная рабочая программа)

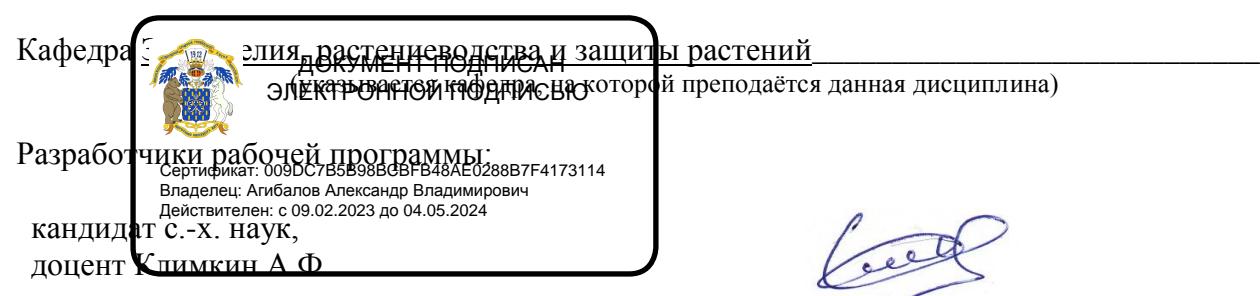

Воронеж – 2019 г.

страница 2 из 38

Рабочая программа составлена в соответствии с Федеральным государственным образовательным стандартом высшего образования по направлению подготовки (специальности) 35.03.04 «Агрономия», и уровню высшего образования бакалавриат утвержденным приказом Министерства образования и науки РФ от 26 июля 2017 г. №699

 Рабочая программа утверждена на заседании кафедры земледелия, растениеводства и защиты растений (протокол №7 от 15 мая 2019 г.)

**Заведующий кафедрой А.Л. Лукин**

 Рабочая программа рекомендована к использованию в учебном процессе методической комиссией факультета агрономии, агрохимии и экологии (протокол №9 от 18 июня 2019 г.).

**Председатель методической комиссии А.Л. Лукин**

**Рецензент рабочей программы:** региональный представитель ООО «Агротех-Гарант»,

кандидат с.х. наук **А.А. Ивахненко** 

## **1. Общая характеристика дисциплины**

#### **1.1. Цель дисциплины**

Получение практических навыков, необходимых работникам карантинных инспекций и лабораторий для своевременного выявления и идентификации карантинных организмов при карантинных досмотрах и последующих карантинных экспертизах.

#### **1.2. Задачи дисциплины**

Задачами дисциплины является усвоение подробных сведений о вредоносности, географическом распространении, особенностях биологии и экологии карантинных организмов, путях их возможного заноса, методах быстрого выявления и идентификации и мероприятиях по предупреждению распространения карантинных организмов.

#### **1.3. Предмет дисциплины**

Предметом дисциплины являются карантинные объекты, методы их выявления и мероприятия по предупреждению распространения карантинных организмов

#### **1.4. Место дисциплины в образовательной программе**

Дисциплина «Основы фитосанитарного контроля» относится к часть, формируемая участниками образовательных отношений в структуре образовательной программы подготовки бакалавров по направлению 35.03.04 - Агрономия.

#### **1.5. Взаимосвязь с другими дисциплинами**

«Основы фитосанитарного контроля» наиболее тесно связана с с дисциплинами: «Фитопатология и энтомология»»; «Интегрированная защита растений»; «Химическая защита растений» образовательной программы.

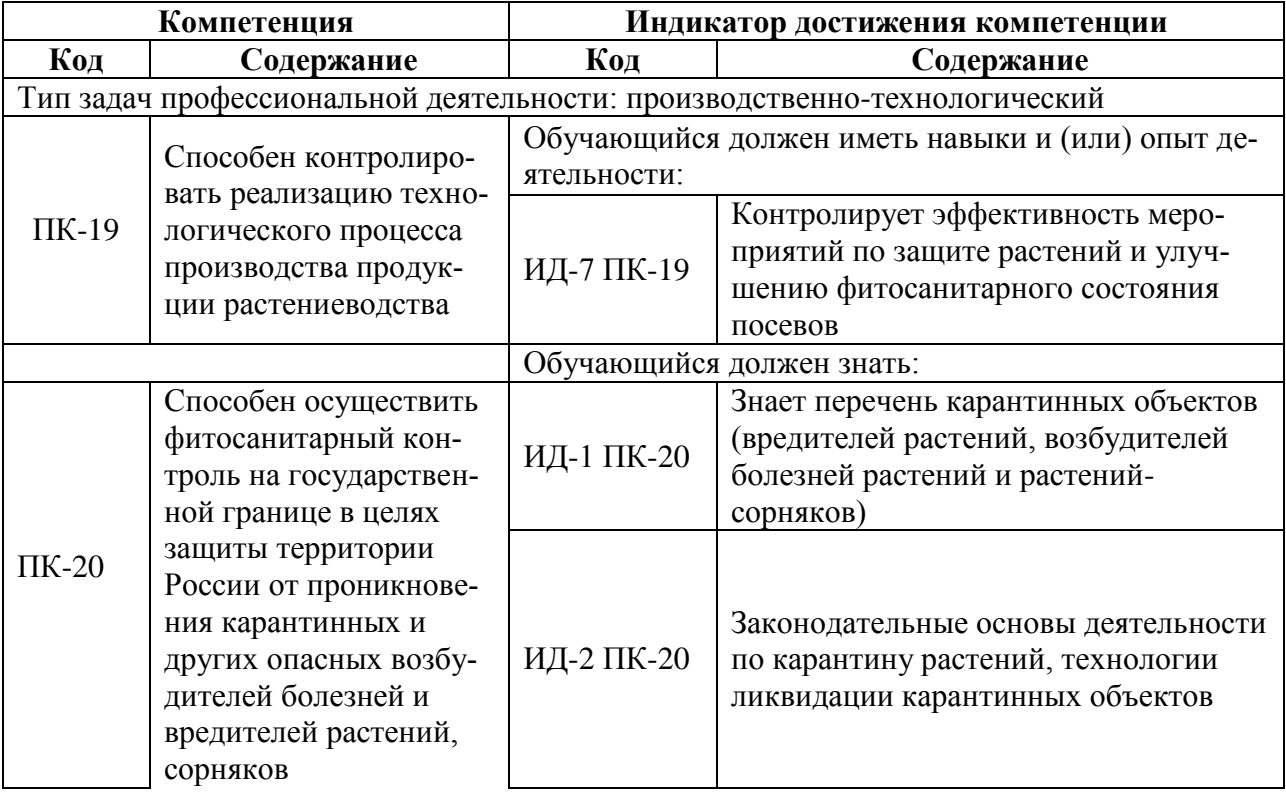

### **2. Планируемые результаты обучения по дисциплине**

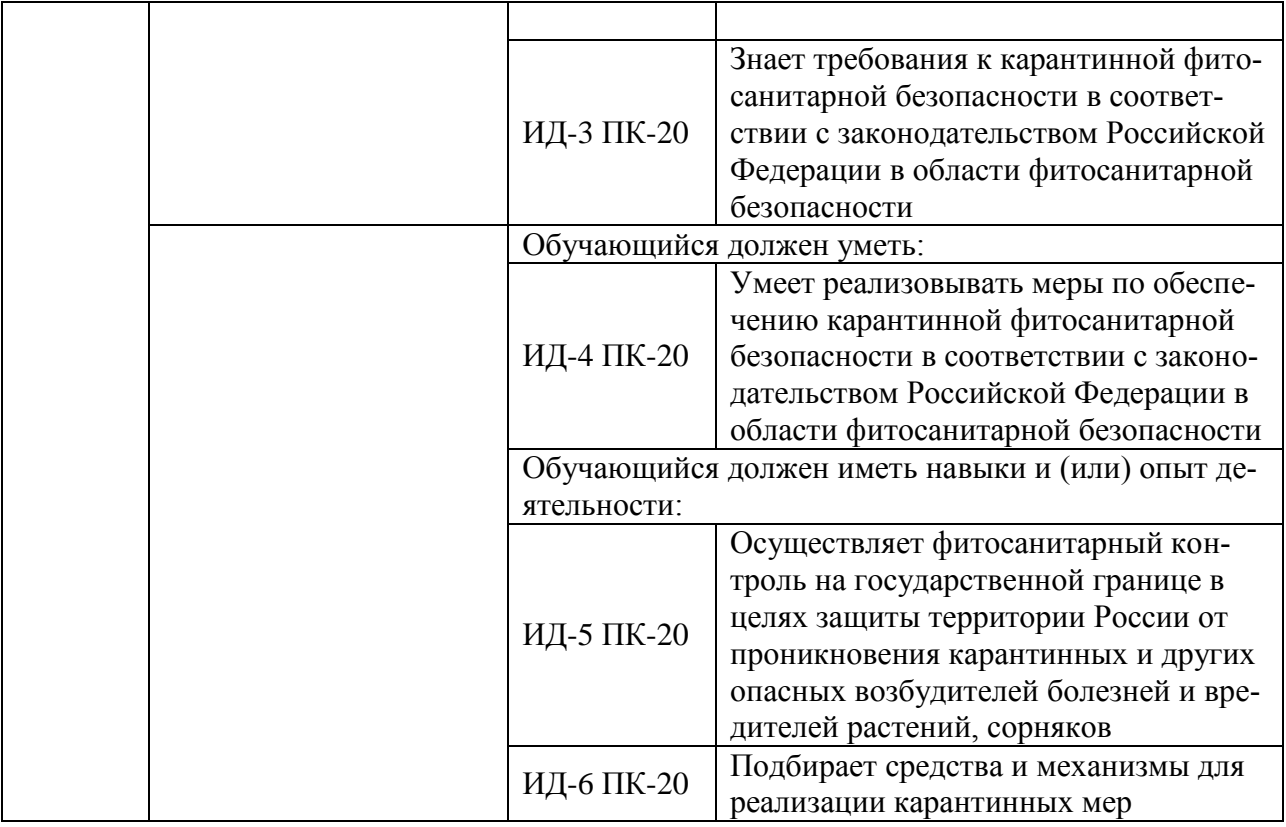

# **3. Объём дисциплины и виды работ**

## **3.1. Очная форма обучения**

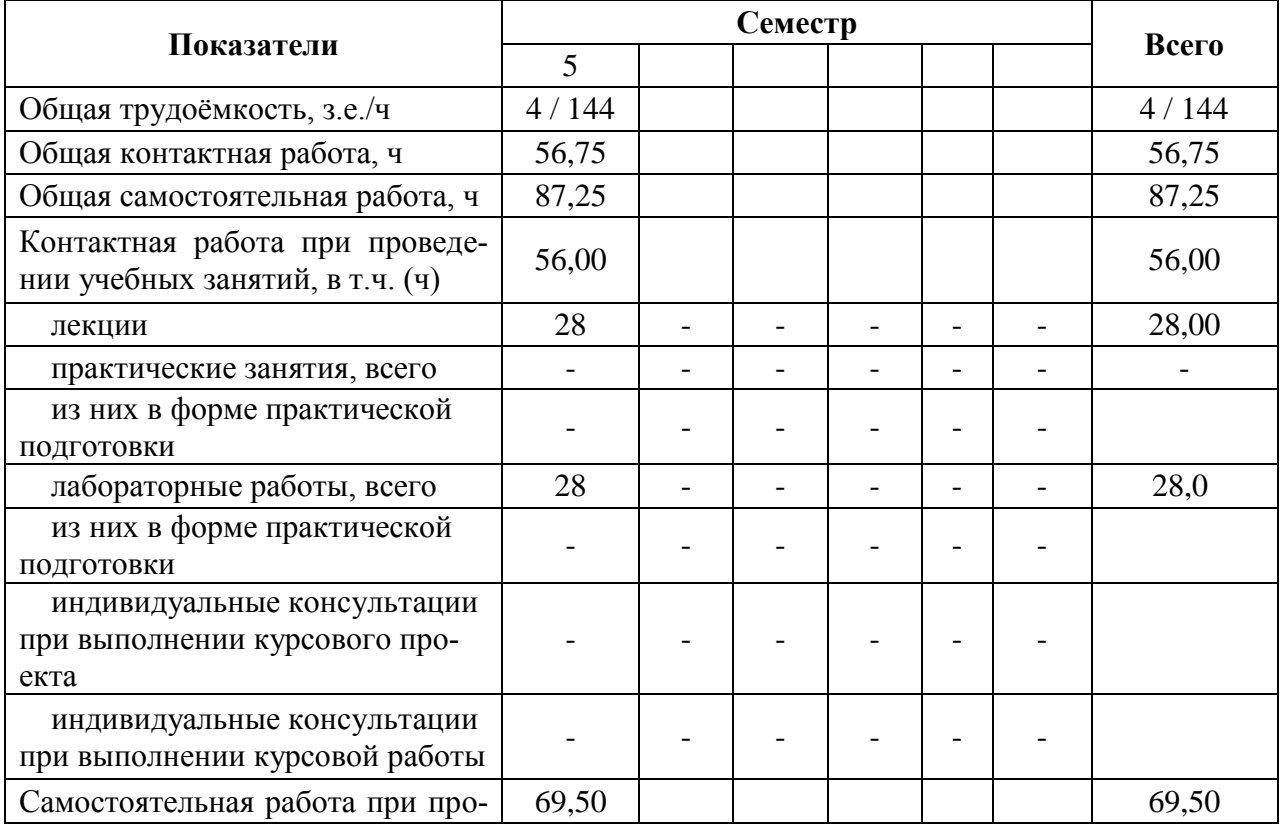

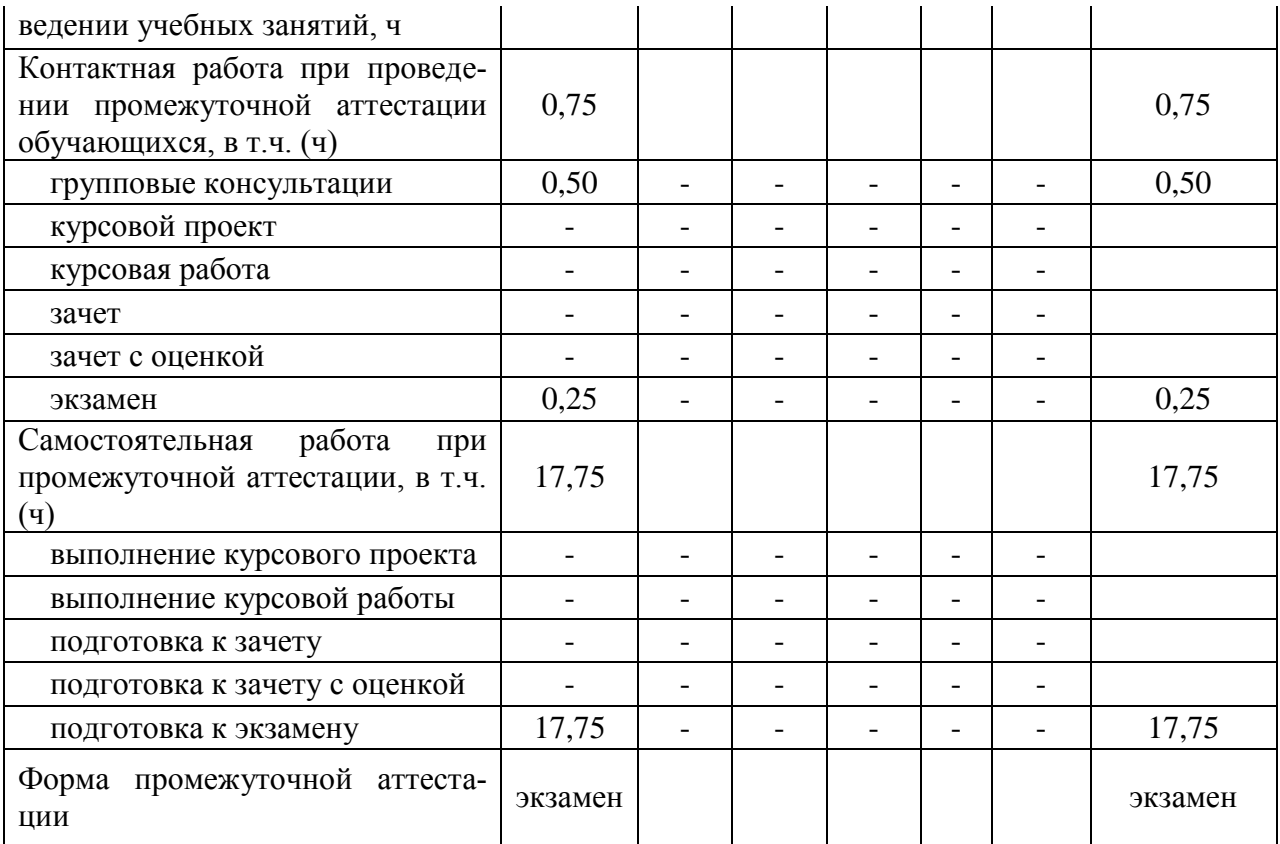

## **3.2. Заочная форма обучения**

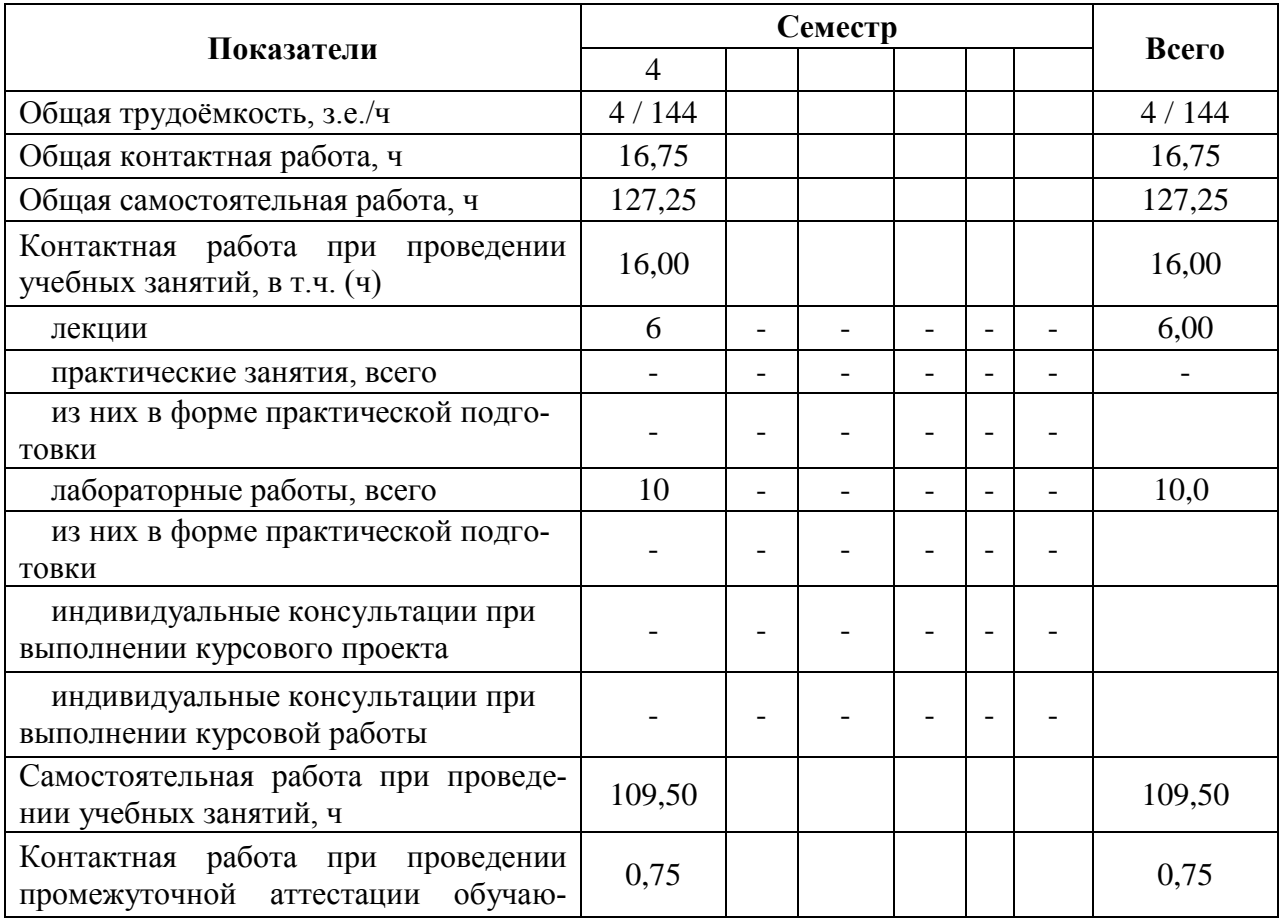

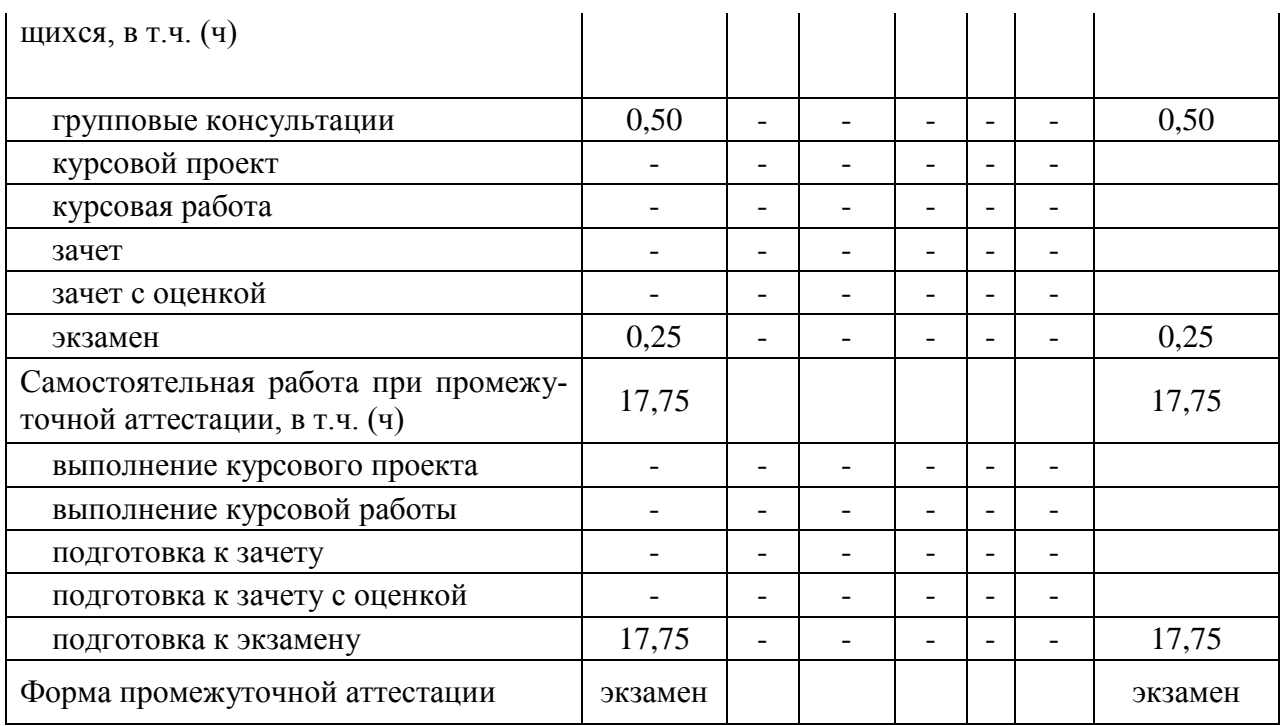

### **4. Содержание дисциплины**

# **4.1. Содержание дисциплины в разрезе разделов и подразделов**

#### **Раздел 1. Введение**

Номенклатура основных подкарантинных материалов, ввоз которых на территорию Российской Федерации и вывоз за ее пределы допускается только по разрешению органов Государственной службы карантина растений Российской Федерации.

#### **Раздел 2. Карантинный досмотр.**

*Подраздел 2.1.* **Основные понятия (досмотр, экспертиза, партия, выемка, исходный образец, средний образец, образец-документ). Виды досмотра. Порядок и особенности досмотра подкарантинных материалов.** Подготовка инспектора к досмотру. Основные правила досмотра. Особенности досмотра судов, прибывающих из-за границы. Досмотр железнодорожных составов, прибывающих из-за границы. Досмотр самолетов, прибывающих из-за границы и из зон внутри страны, объявленных под карантином. Досмотр автотранспорта, проходящего через пограничные пункты на шоссейных дорогах, международных почтамтах. Досмотр подкарантинных материалов на международных почтамтах. Досмотр импортных грузов в складах. Методы отбора проб при карантинном досмотре.

*Подраздел 2.2.* **Правила отбора проб, составление образцов, их хранение и доставка в лабораторию.** Отбор проб семенного материала. Отбор проб от посадочного материала. Отбор проб от продукции, предназначенной для продовольственных и технических целей. Составление исходного образца. Выделение среднего образца. Хранение образцов. Правила доставки материалов досмотра на пункт или в лабораторию.

## **Раздел 3. Экспертиза подкарантинных материалов.**

#### *Подраздел 3.1.* **Проведение карантинной экспертизы. Методы энтомологической экспертизы, их сущность и порядок проведения.**

Задачи, условия, правила и порядок проведения лабораторной карантинной экспертизы. Основные методы лабораторной карантинной экспертизы. Визуальный метод. Метод Берлезе-Туллгрена (фототермоэклекции). Флотационный метод. Рентгенографический метод. Макролюминисцентный метод. Метод окрашивания «пробочек». Аккустический метод.

Биологический метод. Особенности его осуществления при экспертизе различных подкарантинных материалов (семян, саженцев и прививочного материала, клубней картофеля и других клубнеплодов, луковиц и других подземных частей растений, плодов различных растений, сухофруктов, тары, упаковочных материалов и древесины). Метод кондиционирования (контрольный). Подготовка насекомых к определению. Способы препарирования насекомых и изготовления микропрепаратов. Фиксация насекомых.

*Подраздел 3.2.* **Методы фитопатологической экспертизы, их сущность и порядок проведения.** Макроанализ - наружный осмотр с микроскопированием. Метод центрифугирования. Люминисцентный метод. Особенности его осуществления при экспертизе различных подкарантинных материалов. Метод «влажной камеры». Метод посева на искусственные питательные среды. Метод прививок на растения-индикаторы. Метод механического переноса вирусов на растения индикаторы. Серологический метод. Иммуноферментный метод. Метод электронной микроскопии.

### **Раздел 4. Порядок оформления документации.**

*Подраздел 4.1.* **Основные виды карантинных документов.** Свидетельство карантинной экспертизы, карантинный сертификат, импортное карантинное разрешение. Карантинные мероприятия при ввозе подкарантинных грузов в зависимости от результатов экспертизы.

#### **Раздел 5. Порядок проведения обследований.**

#### *Подраздел 5.1.* **Обследование подкарантинной территории.**

Цель проведения обследований территорий внутри страны на предмет выявления карантинных организмов. Особенности обследования сельскохозяйственных угодий, мест хранения и переработки продукции растительного происхождения, а также прилегающей к ним территории. Способы использования феромонных ловушек при выявлении карантинных организмов. Лесной карантин. Организация фитосанитарного контроля и сертификации лесоматериалов.

## **4.2. Распределение контактной и самостоятельной работы при подготовке к занятиям по подразделам**

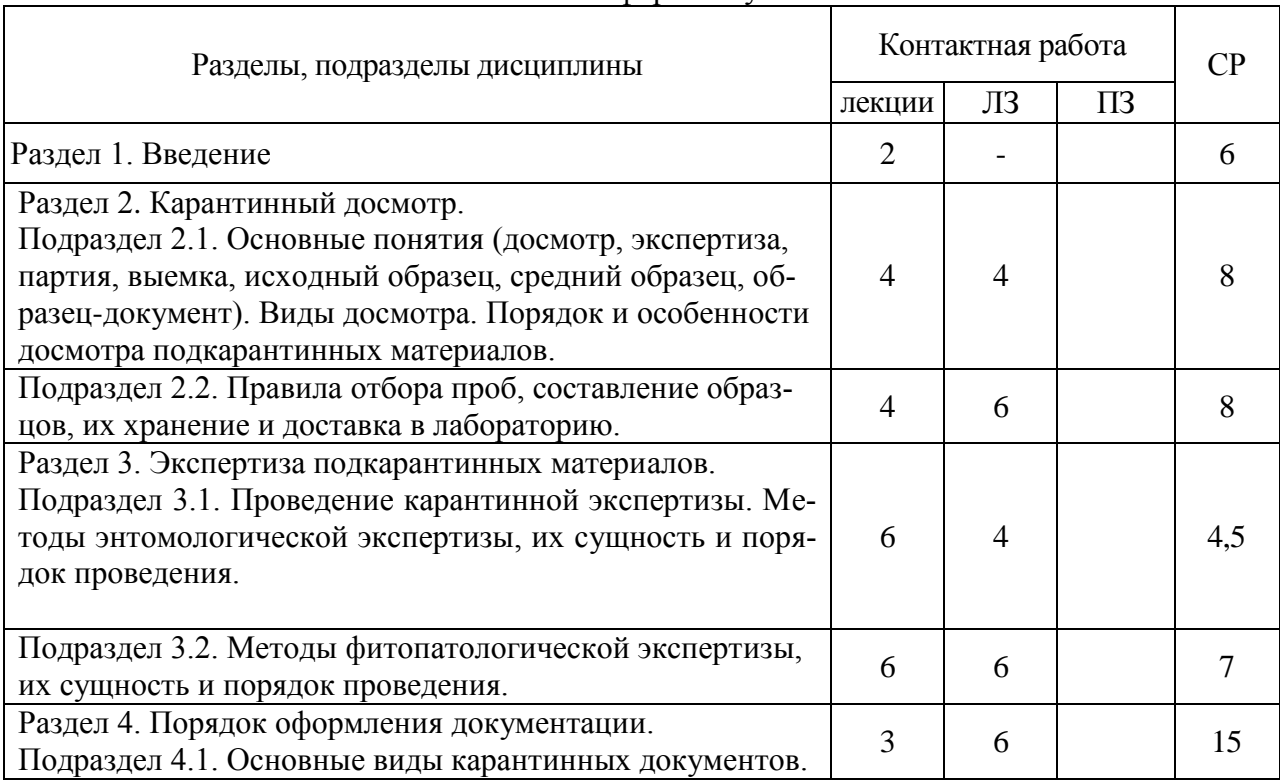

#### 4.2.1. Очная форма обучения

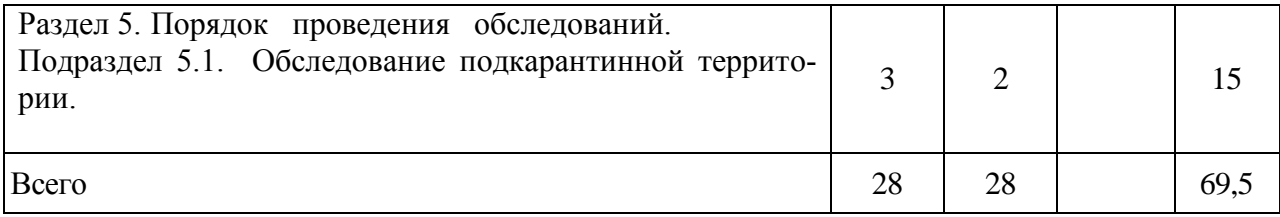

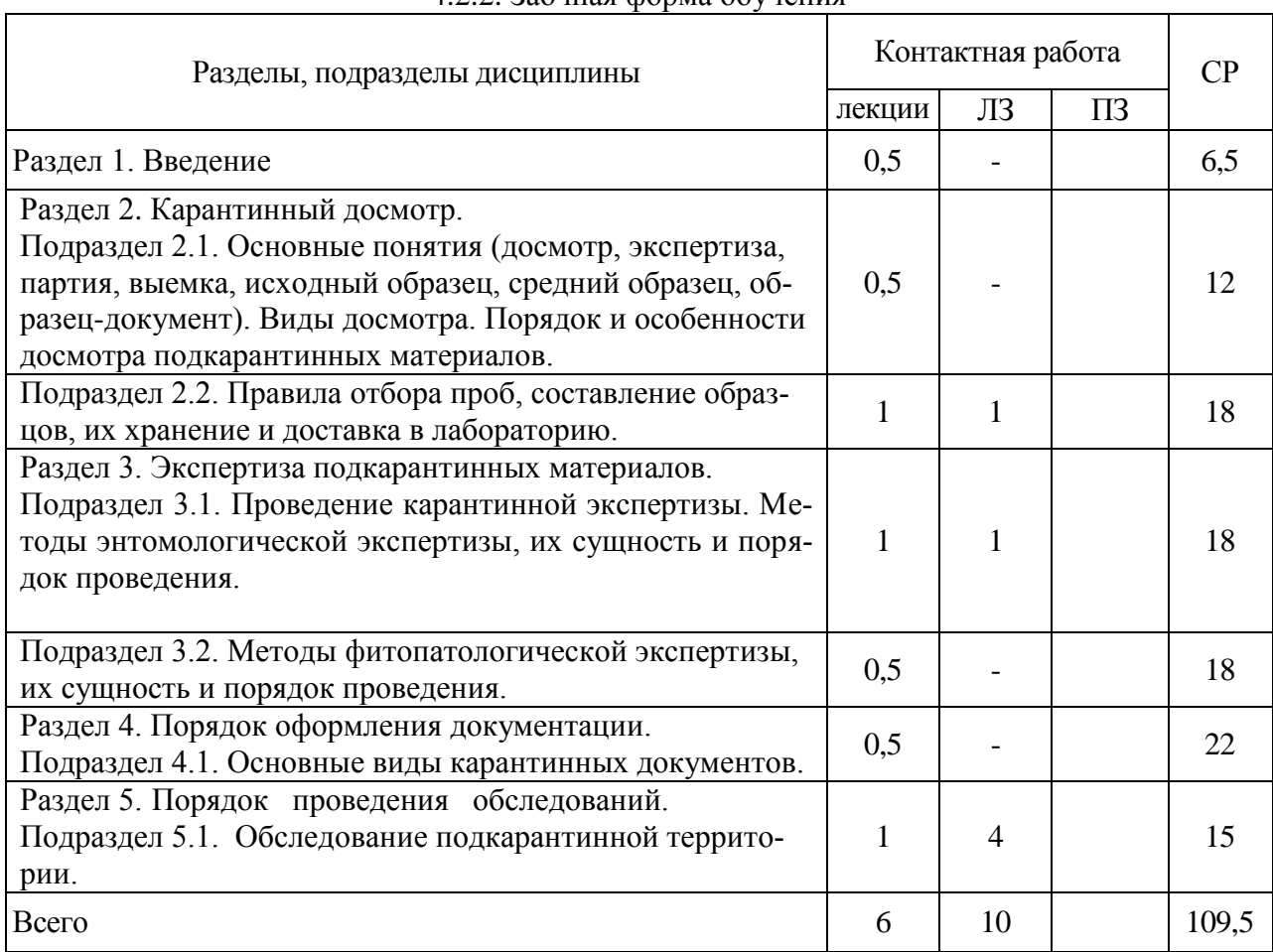

## $4.2.2$ . Заочная форма обучения

## **4.3. Перечень тем и учебно-методического обеспечения для самостоятельной работы обучающихся**

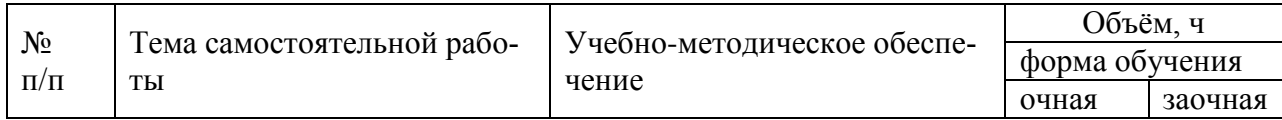

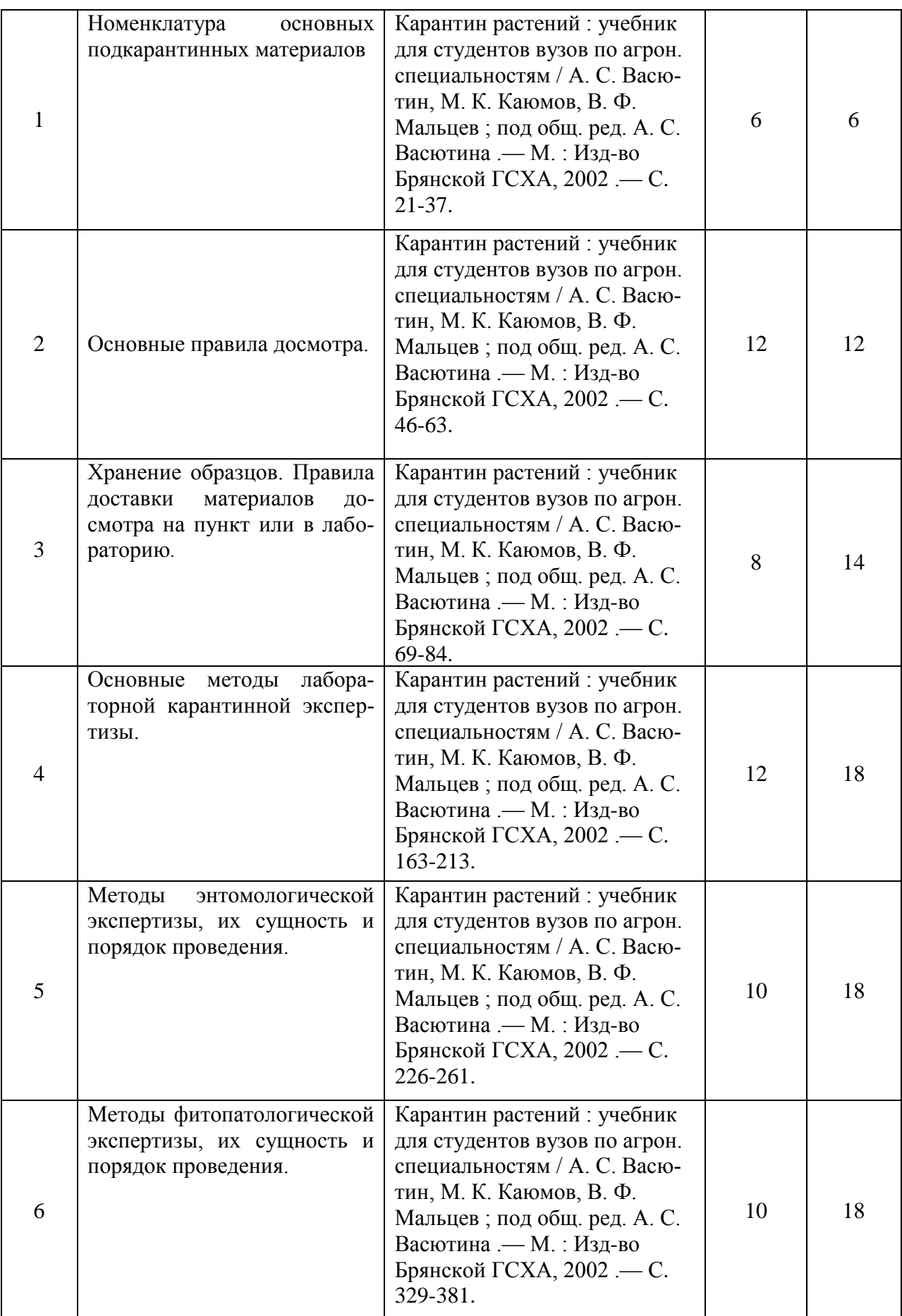

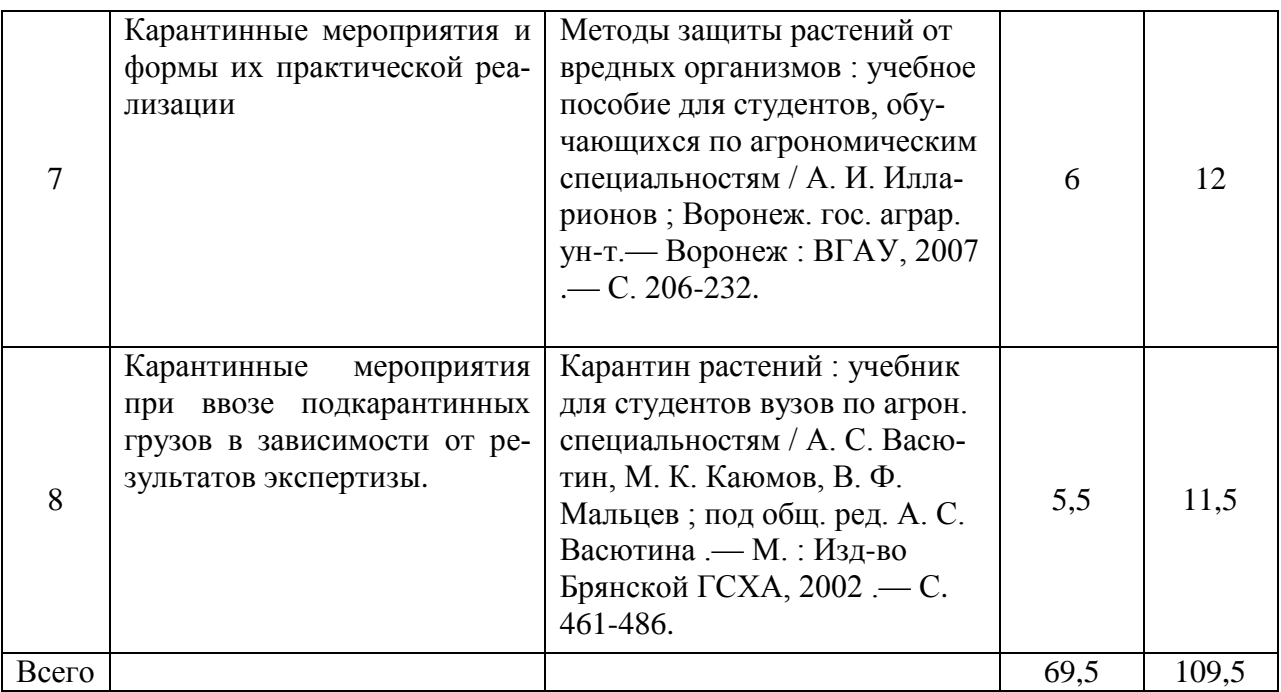

# **5. Фонд оценочных средств для проведения промежуточной аттестации и текущего контроля**

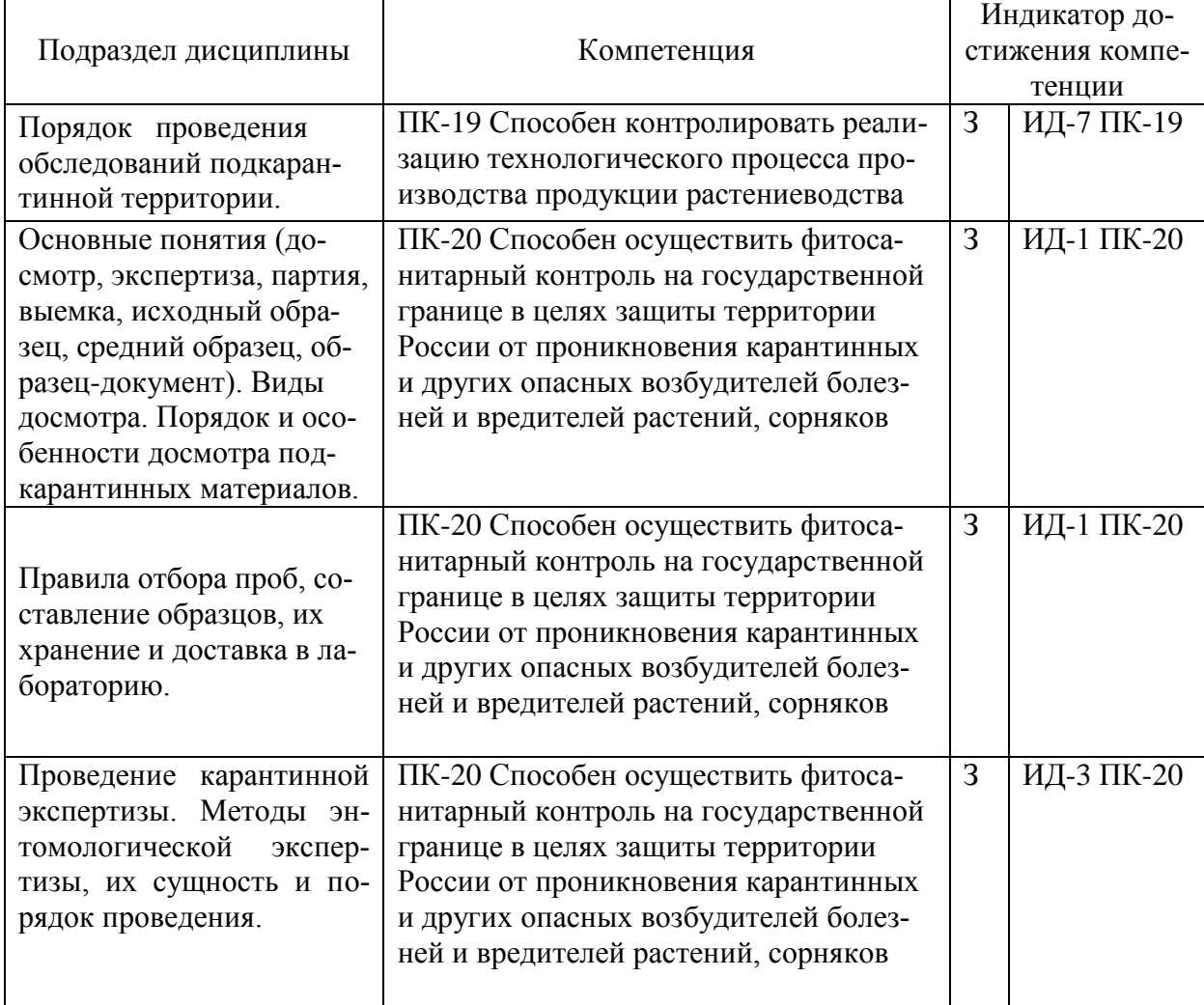

# **5.1. Этапы формирования компетенций**

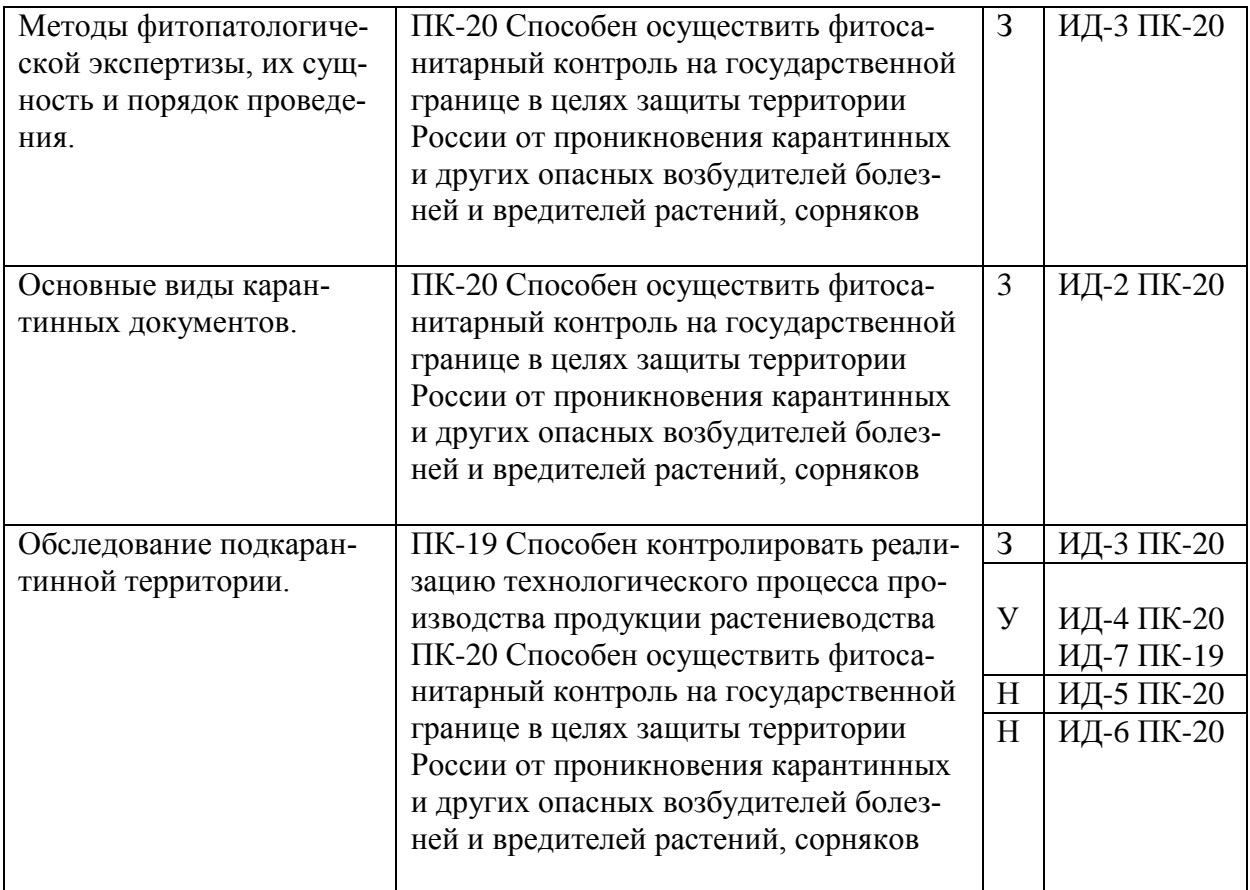

### **5.2. Шкалы и критерии оценивания достижения компетенций**

#### **5.2.1. Шкалы оценивания достижения компетенций**

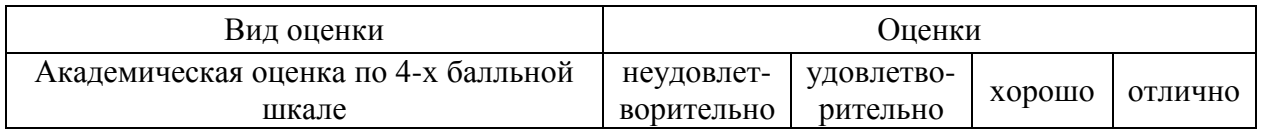

## **5.2.2. Критерии оценивания достижения компетенций**

Критерии оценки на экзамене

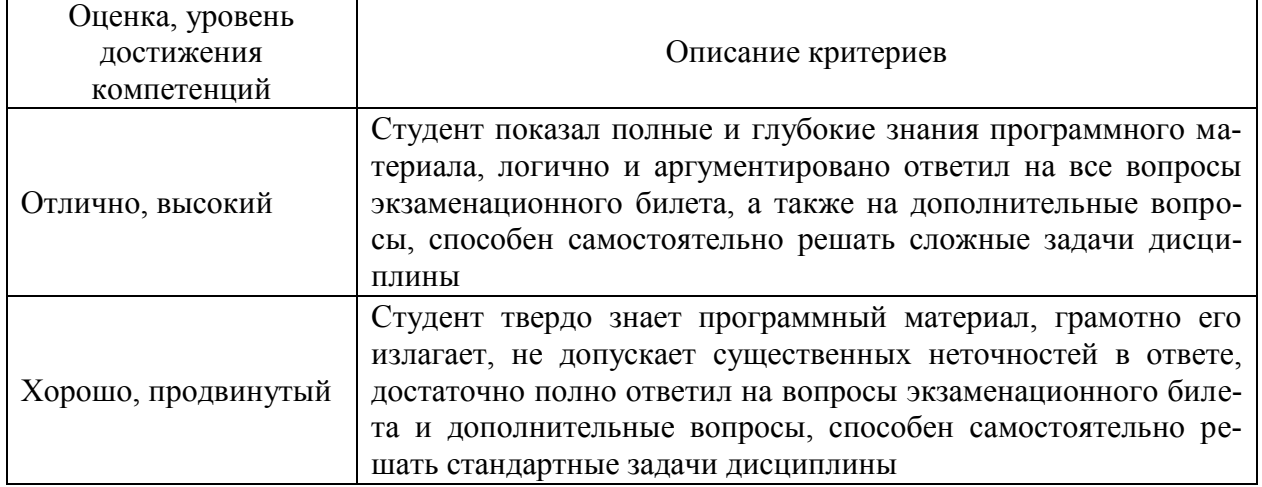

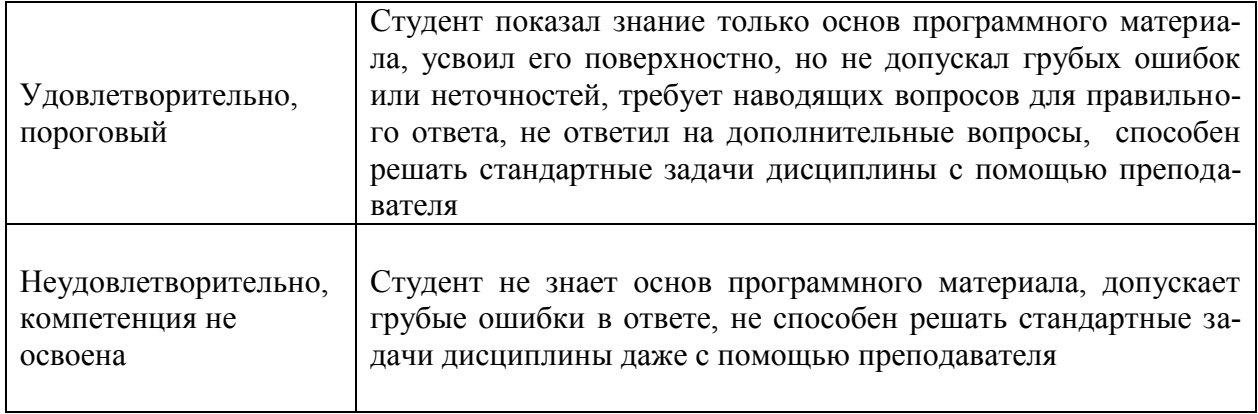

## Критерии оценки тестов

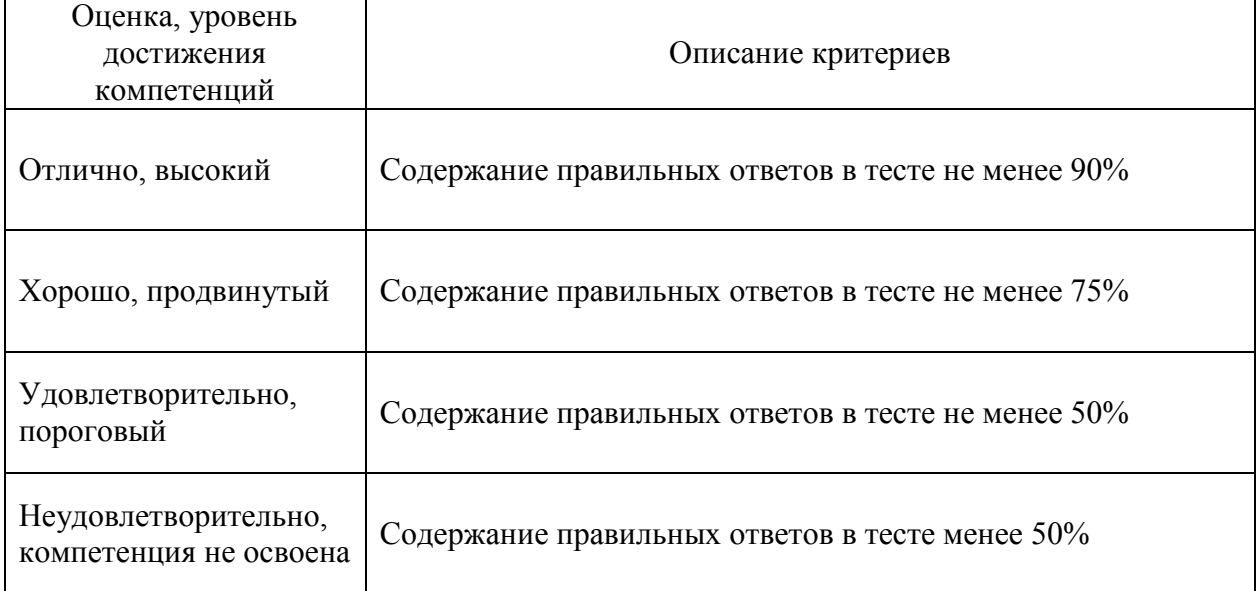

## Критерии оценки устного опроса

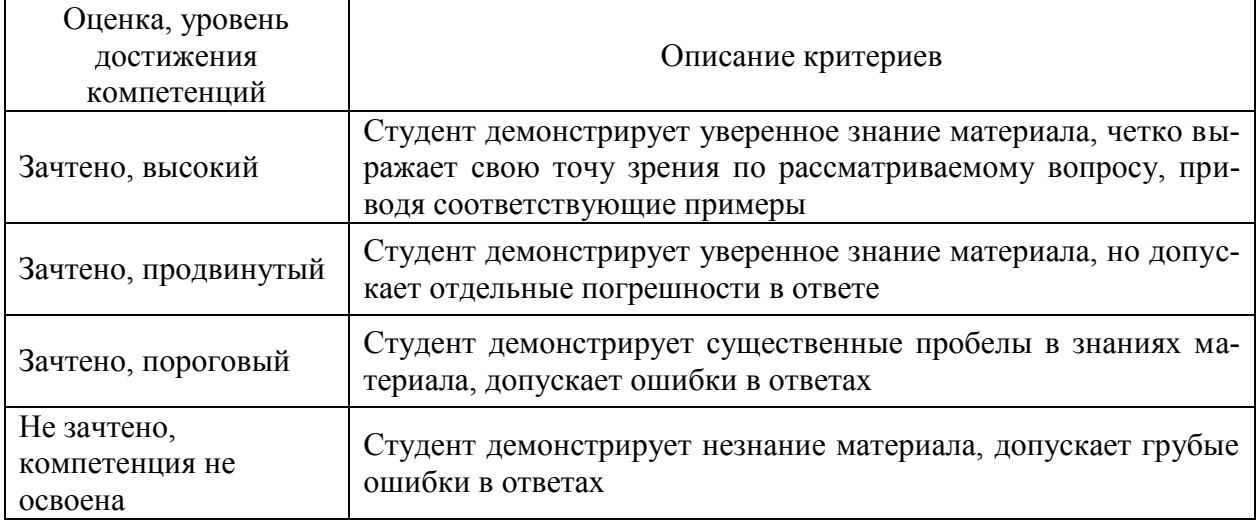

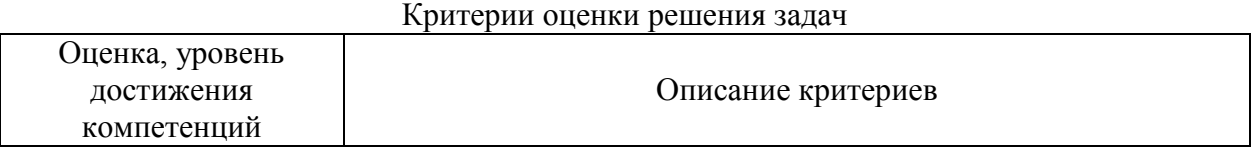

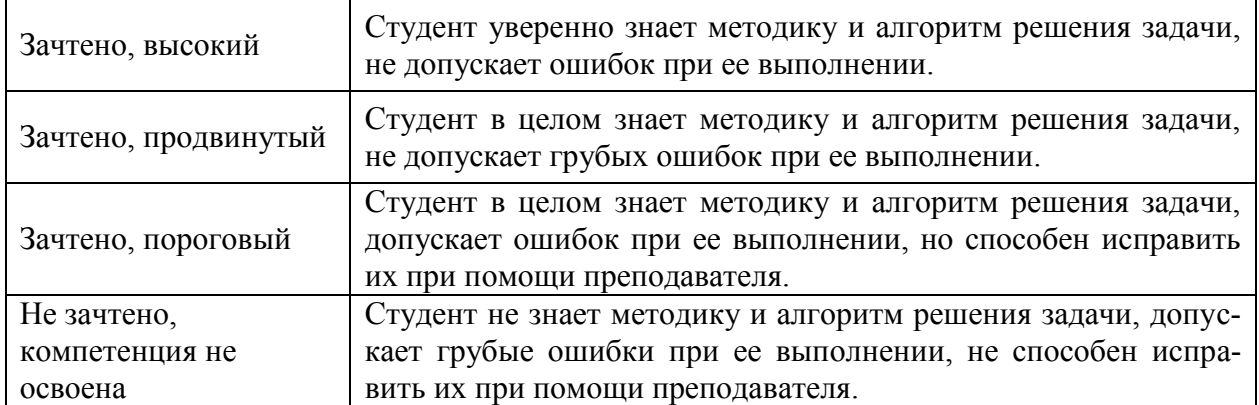

## **5.3. Материалы для оценки достижения компетенций**

## **5.3.1. Оценочные материалы промежуточной аттестации**

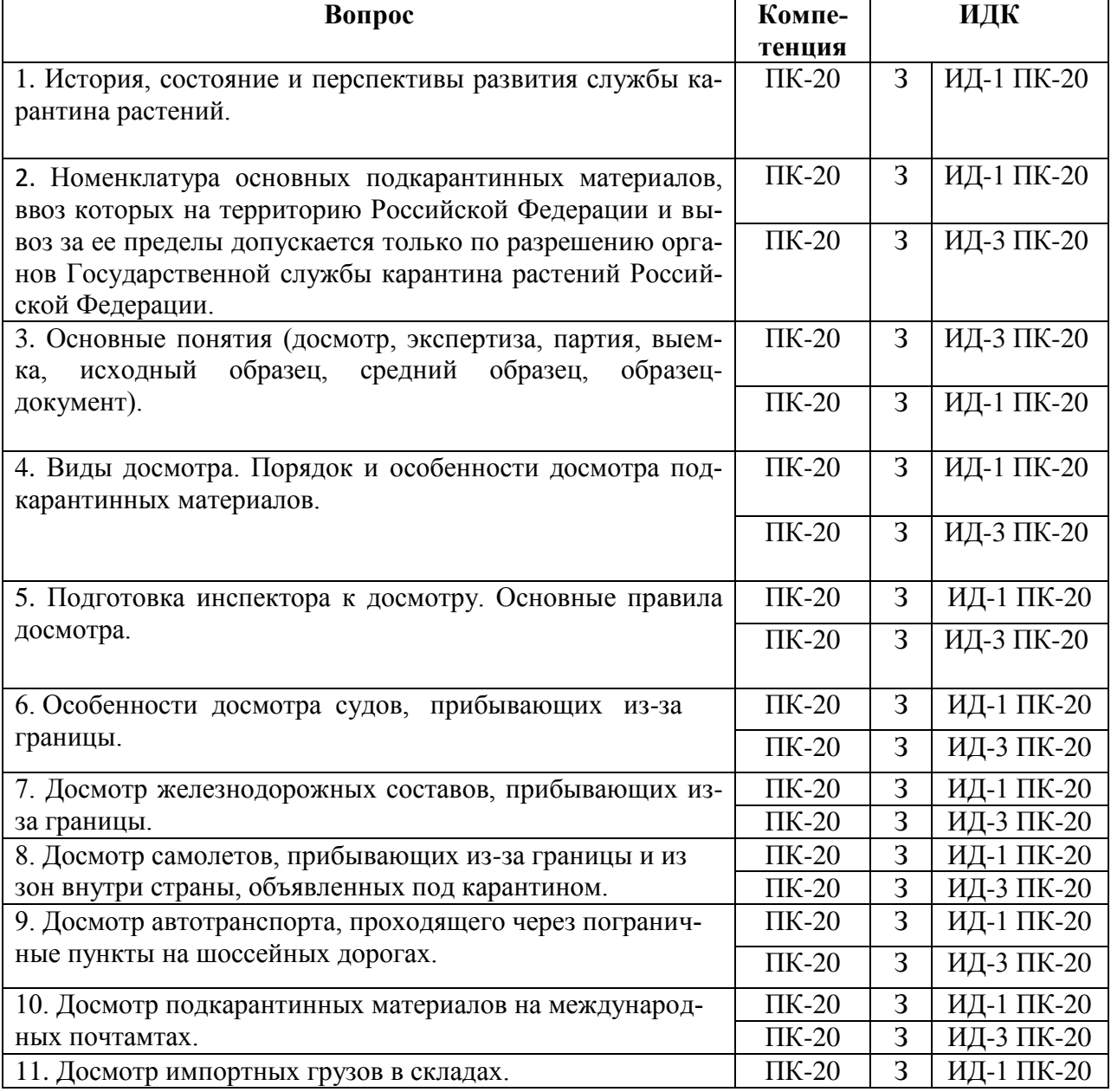

## **5.3.1.1. Вопросы к экзамену**

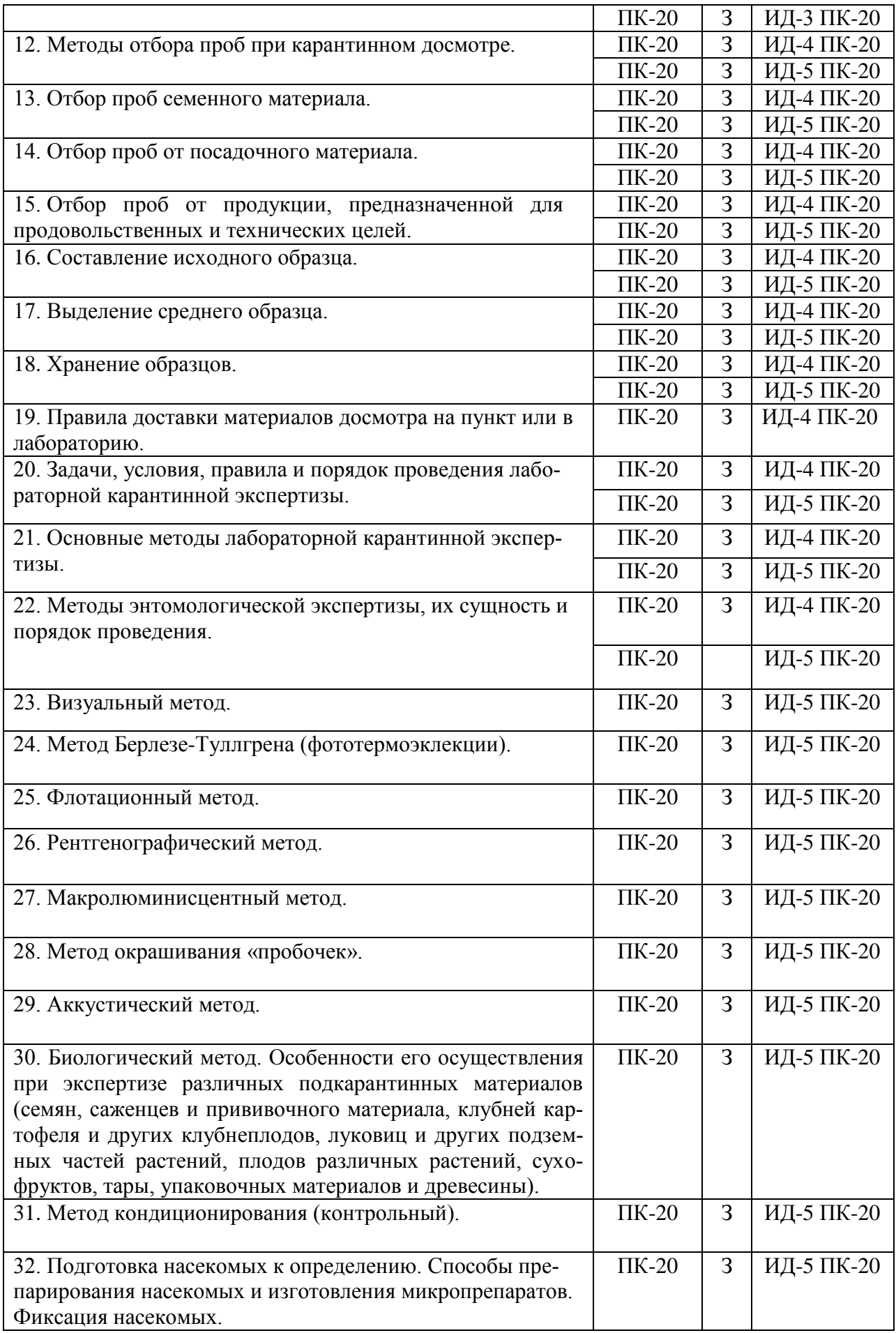

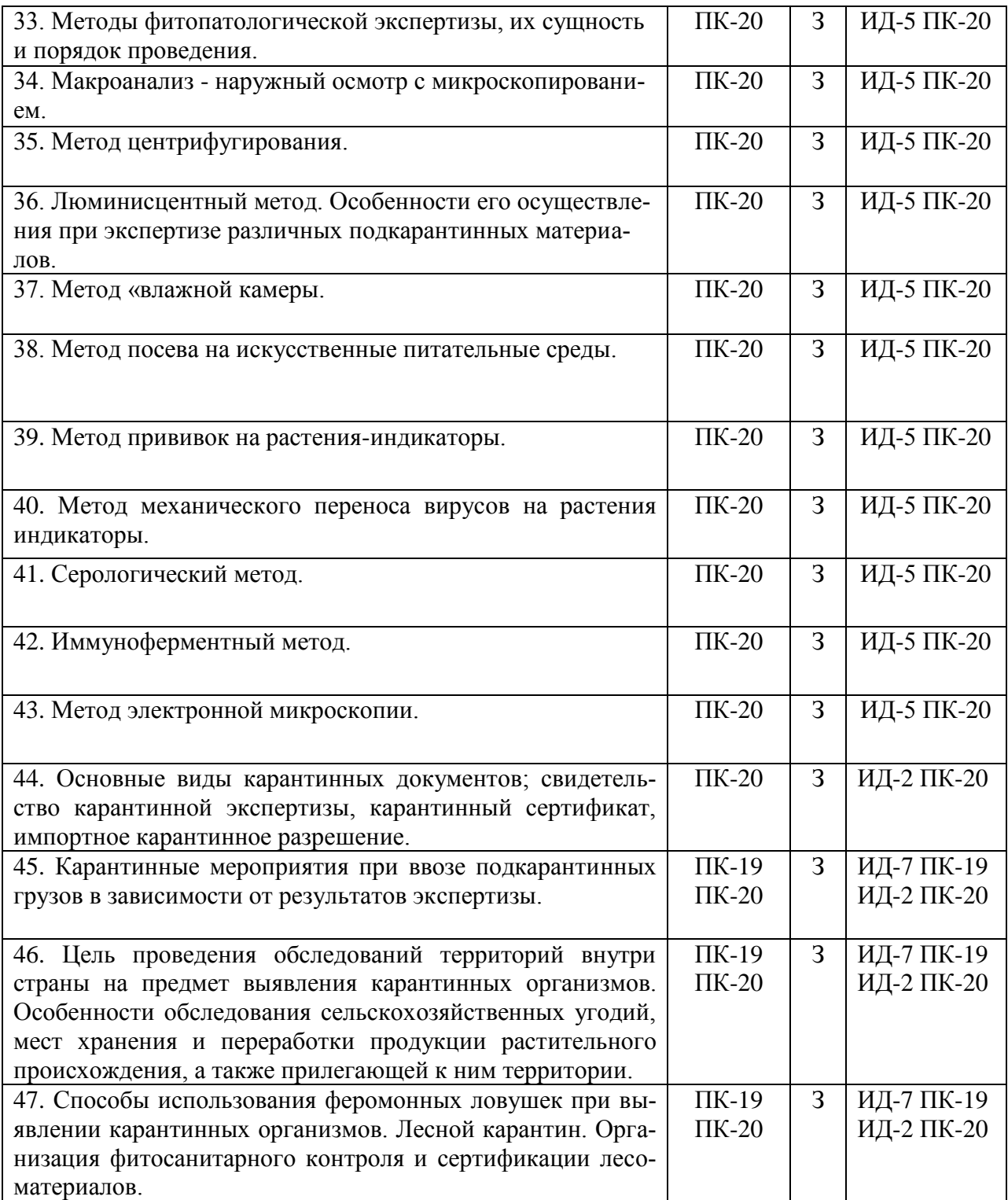

## **5.3.1.2. Задачи к экзамену**

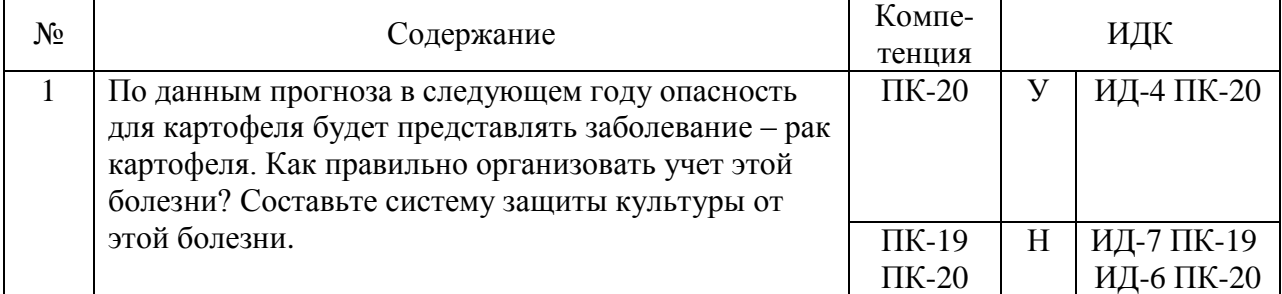

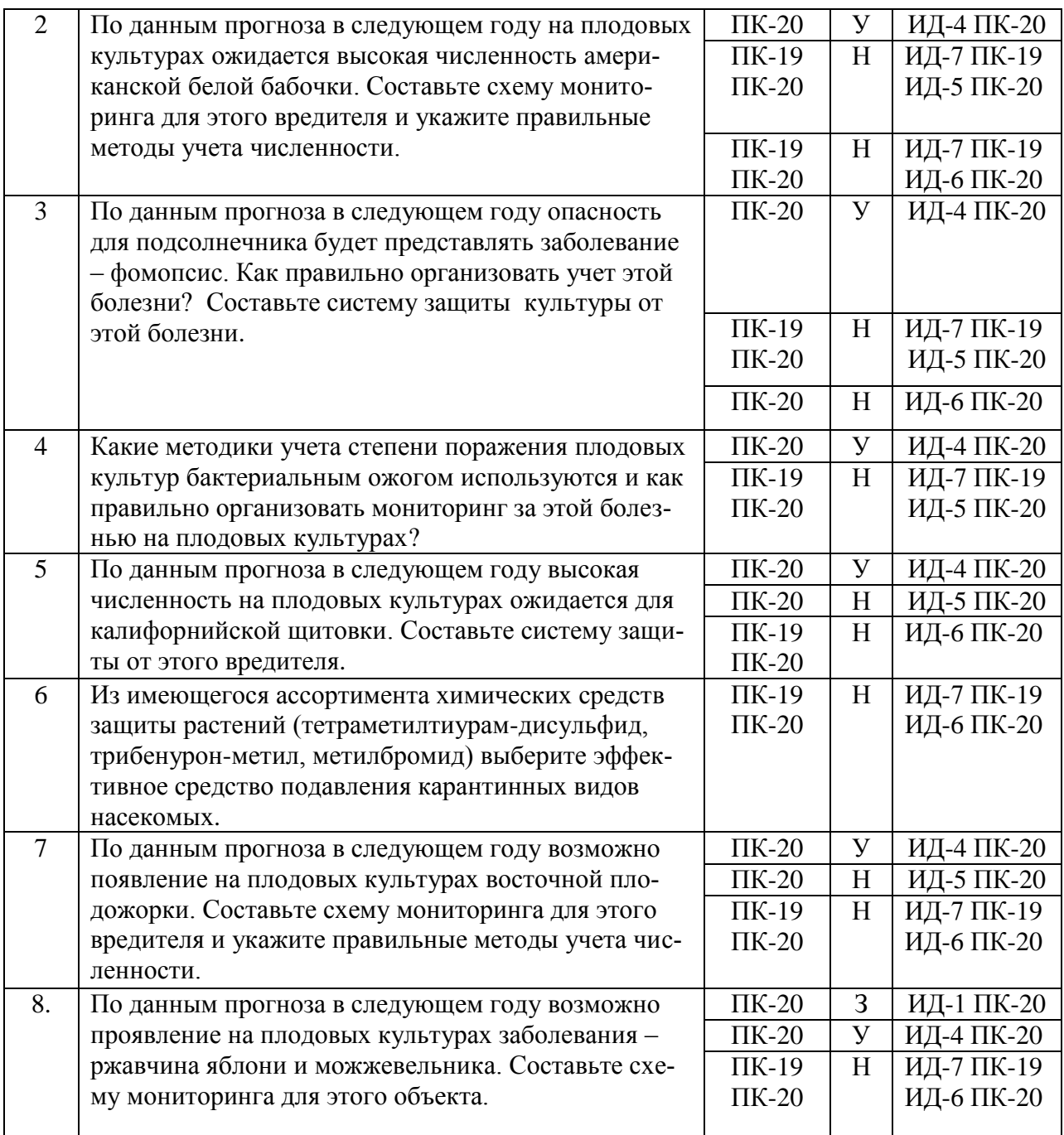

#### **5.3.1.3. Вопросы к зачету с оценкой**

«Не предусмотрен» **5.3.1.4. Вопросы к зачету** «Не предусмотрен» 5.3.1.5. Перечень тем курсовых проектов (работ)

«Не предусмотрен» **5.3.1.6. Вопросы к защите курсового проекта (работы)**

«Не предусмотрен»

#### **5.3.2. Оценочные материалы текущего контроля 5.3.2.1. Вопросы тестов**

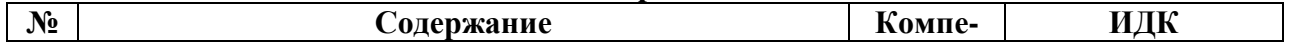

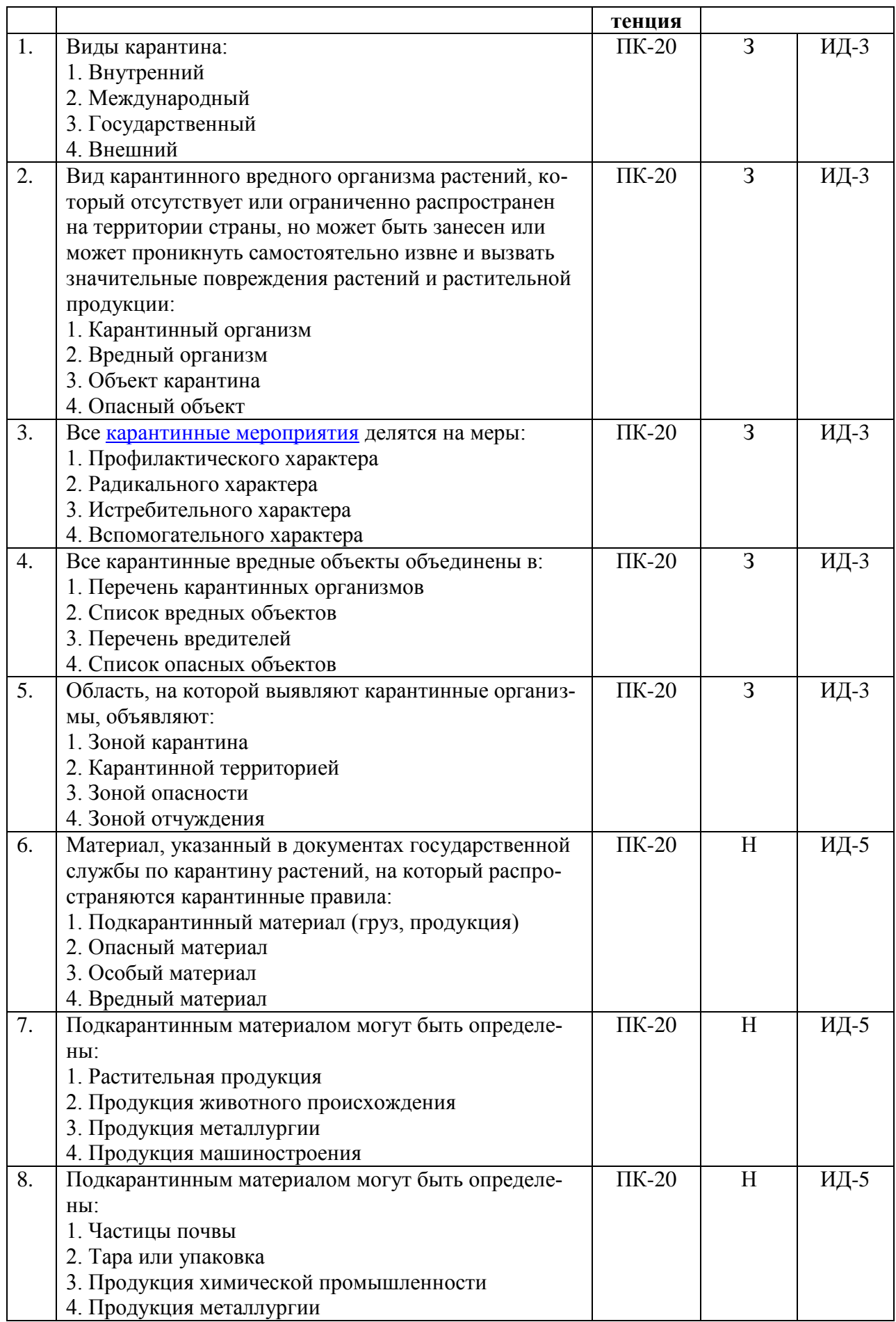

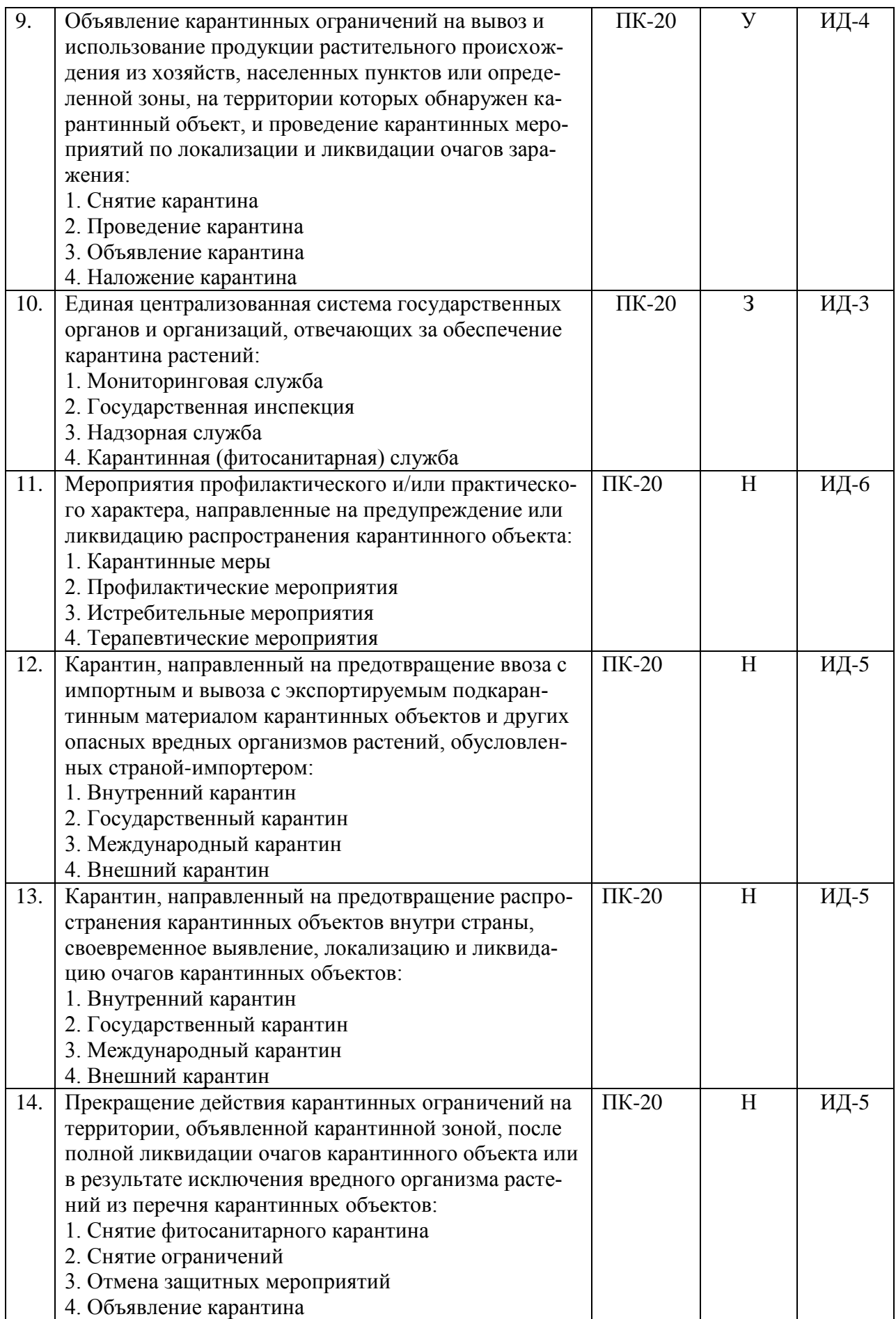

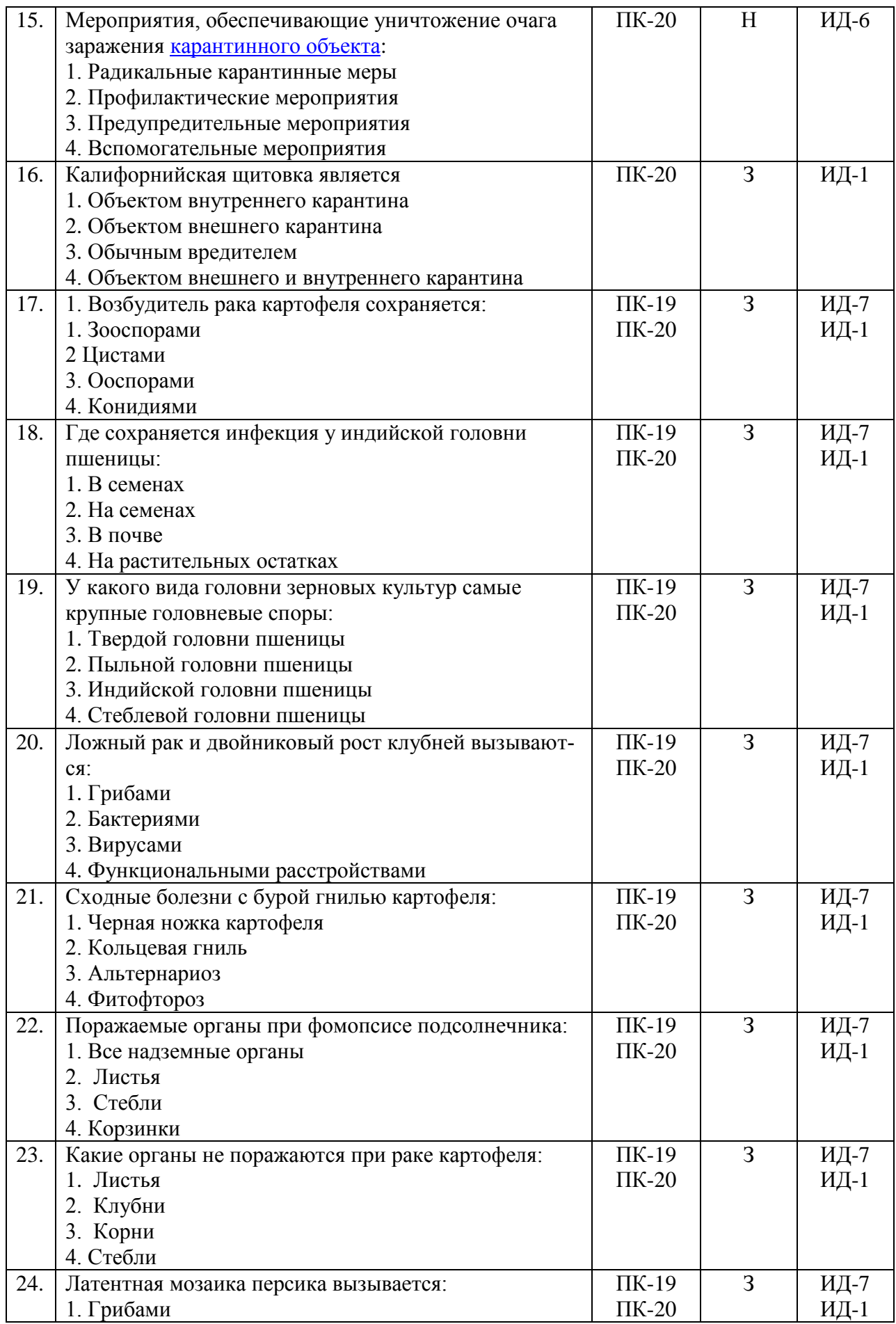

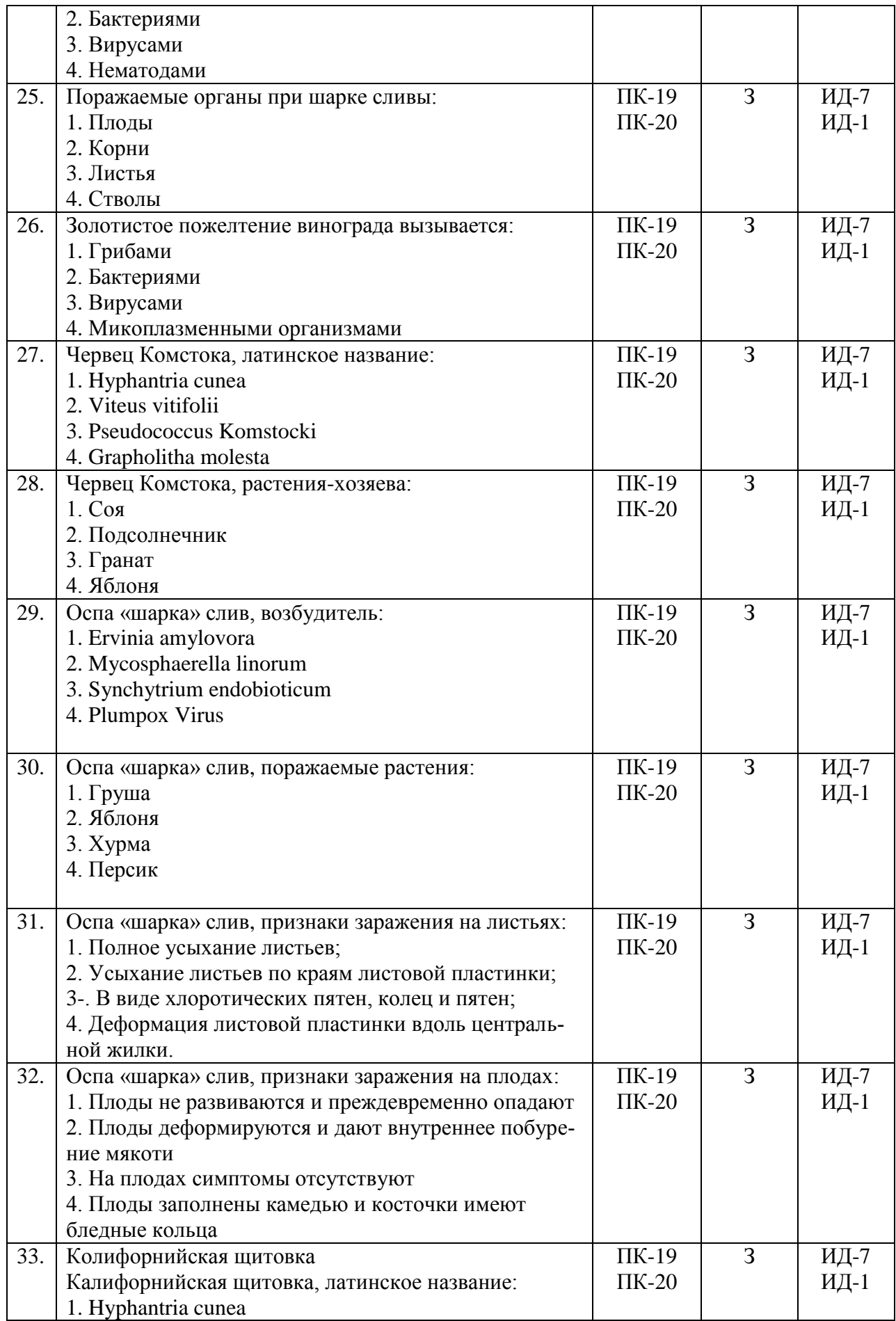

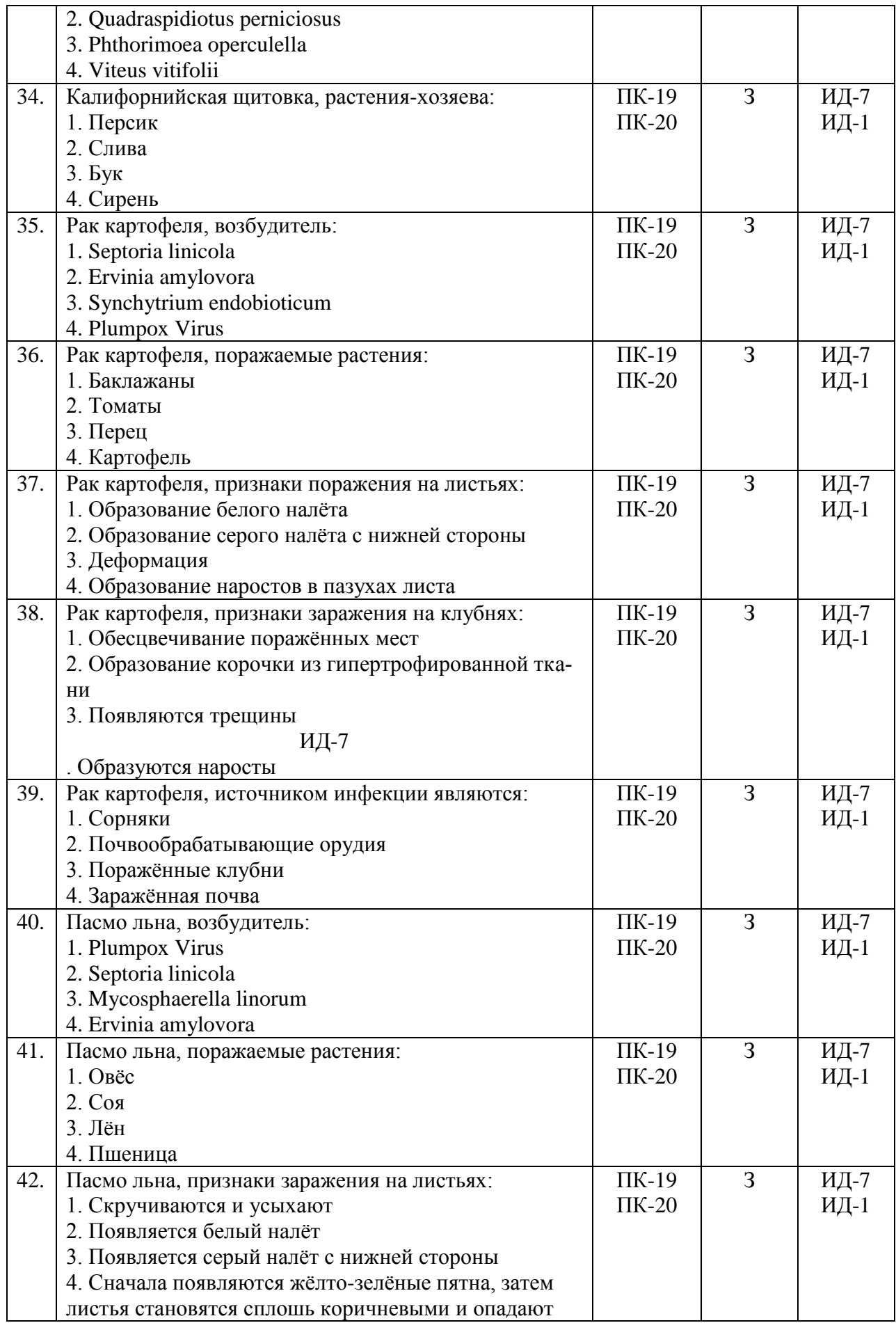

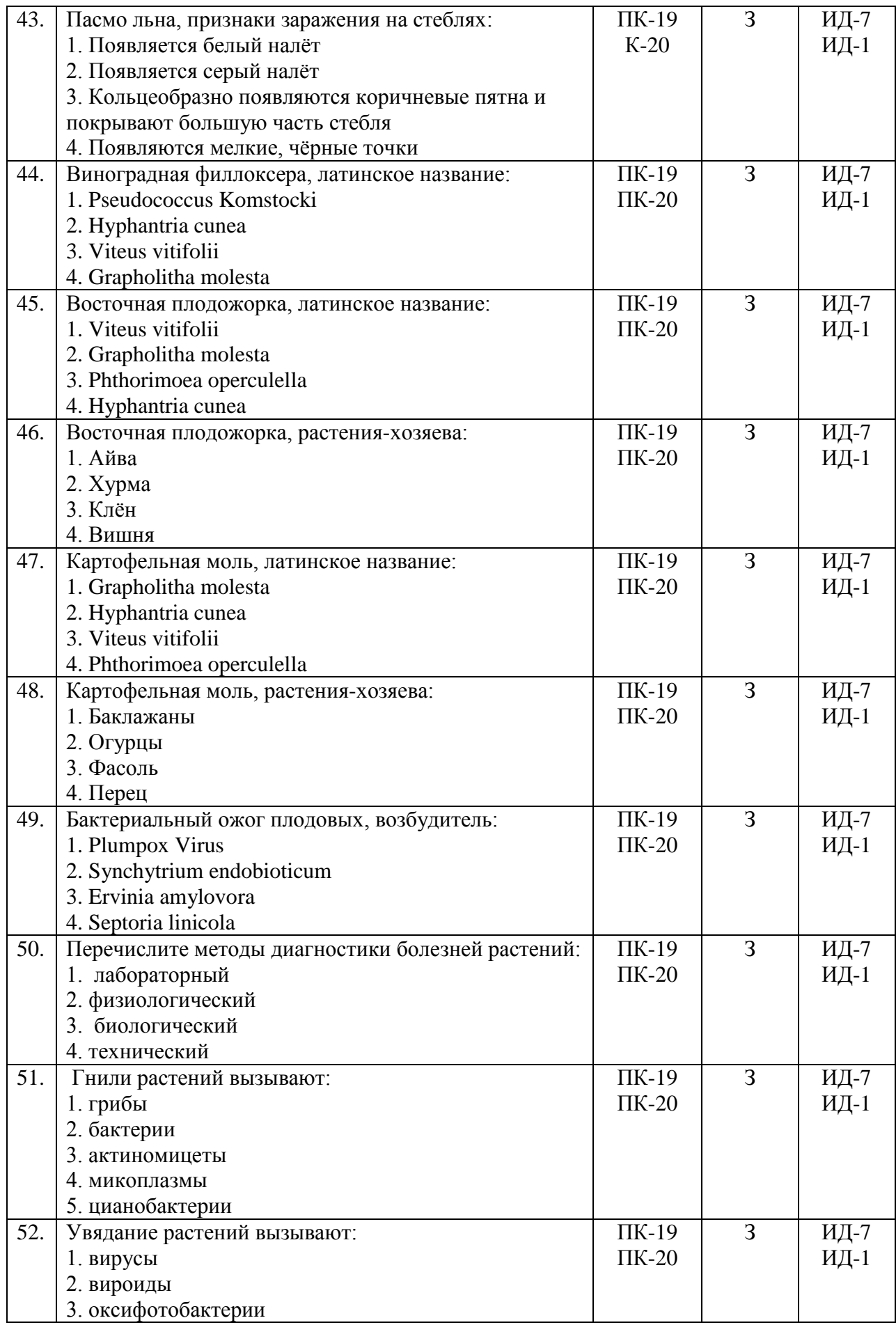

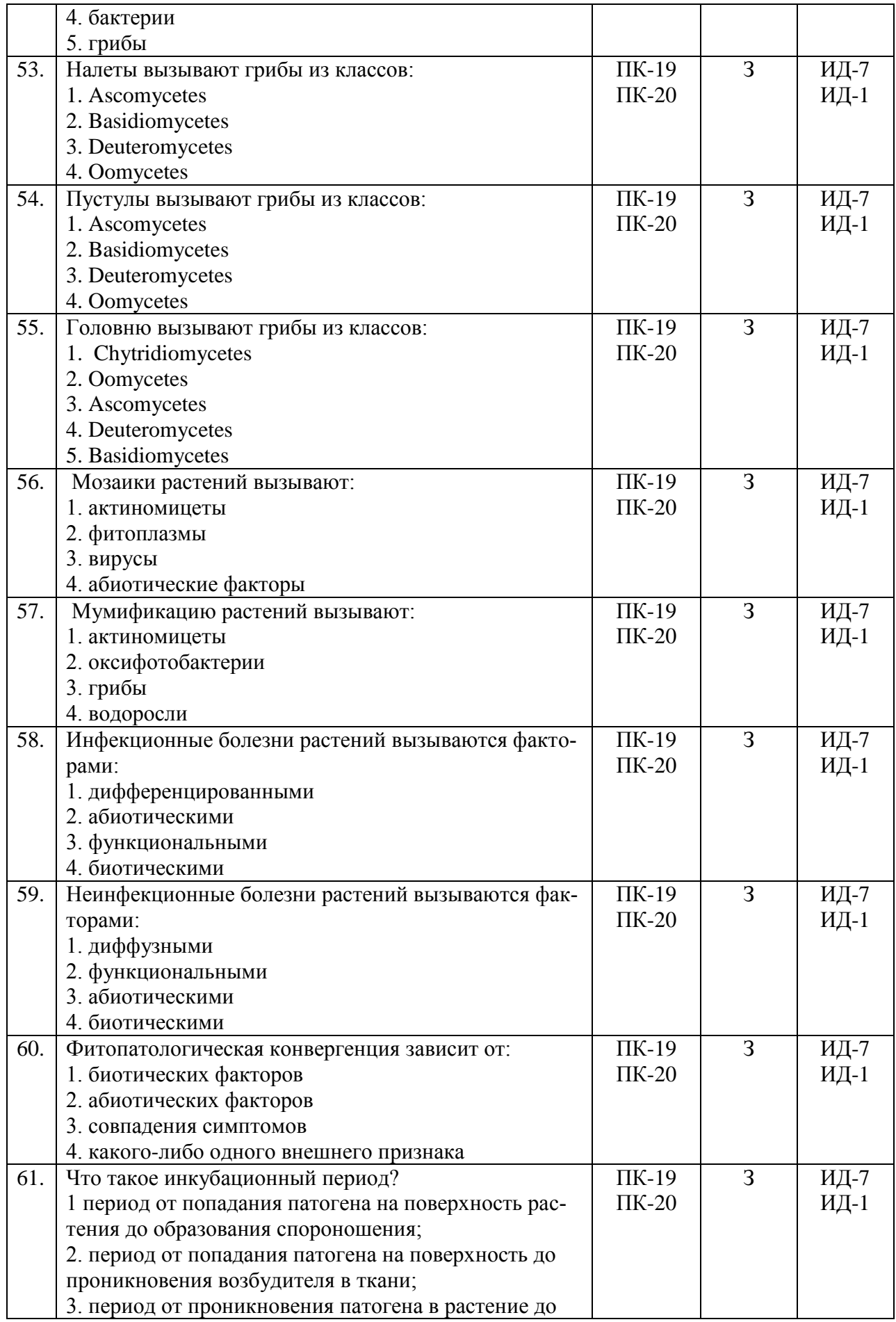

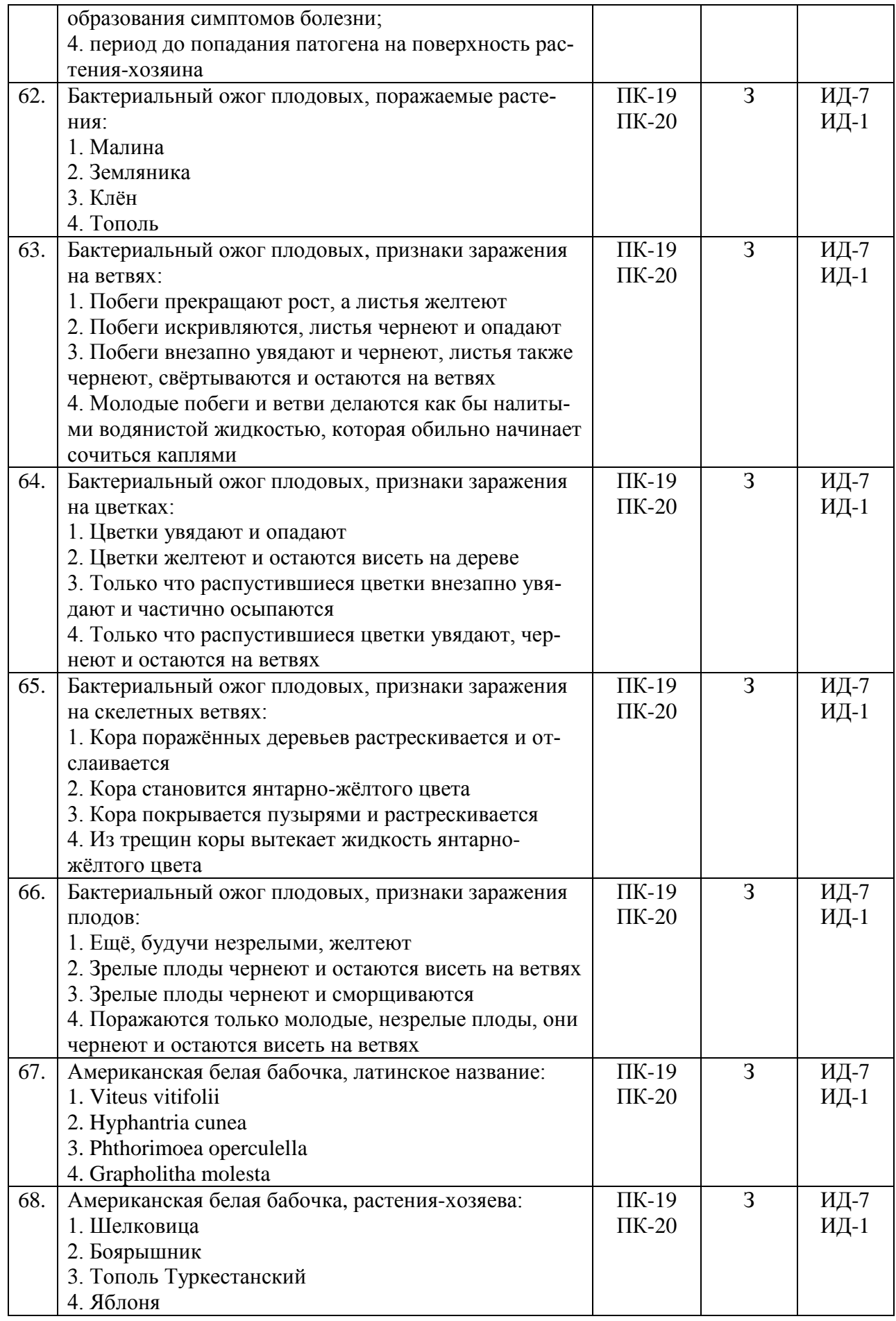

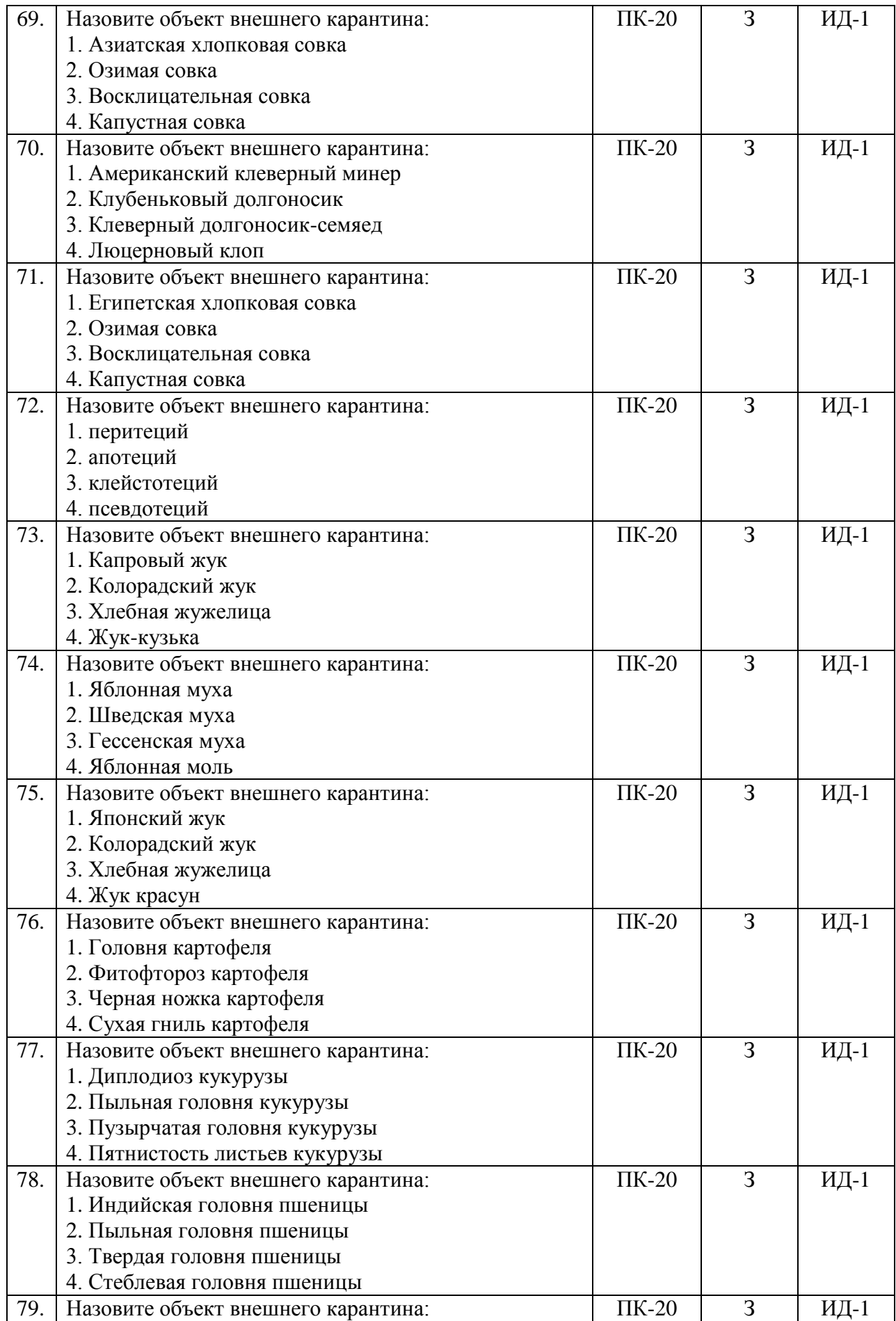

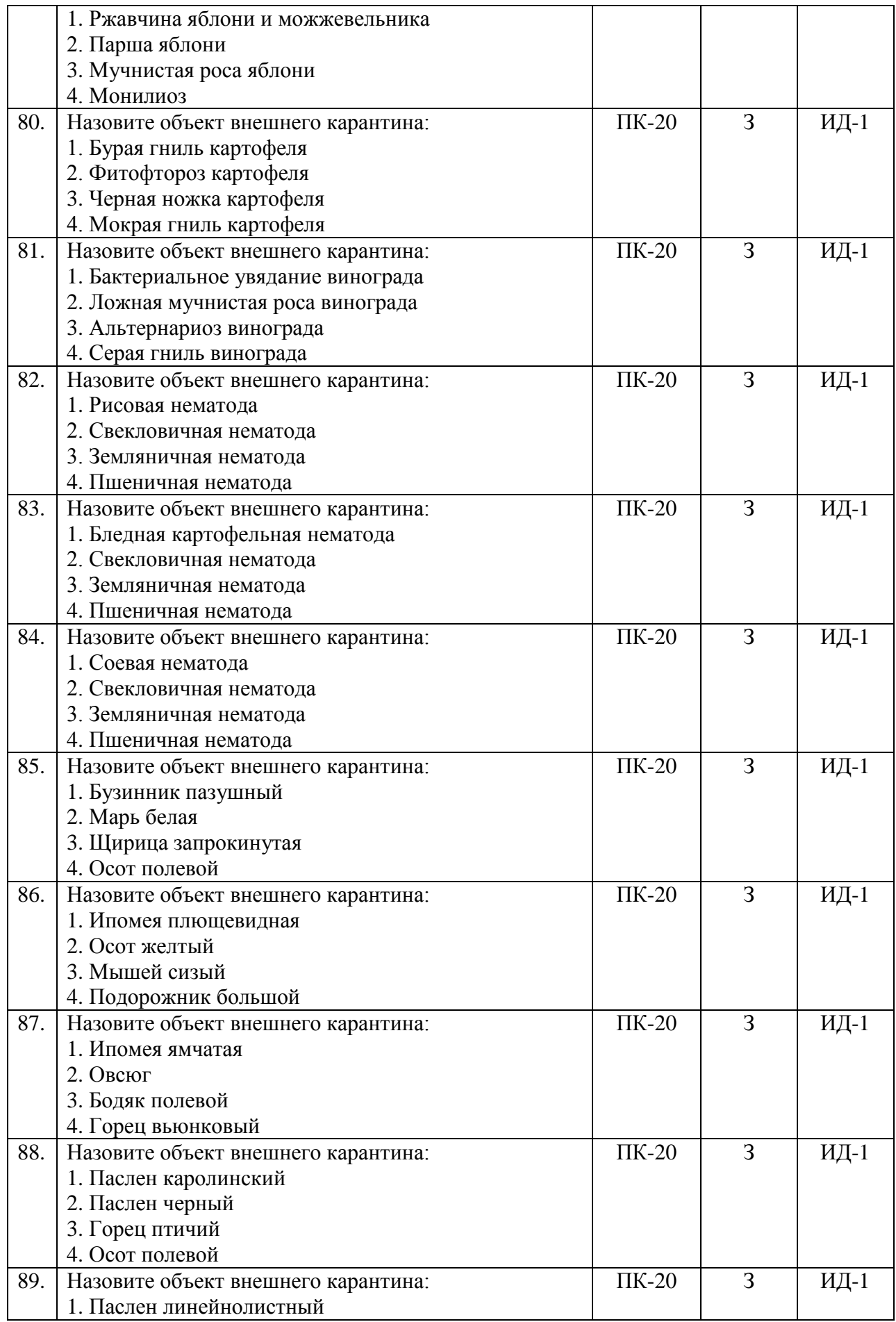

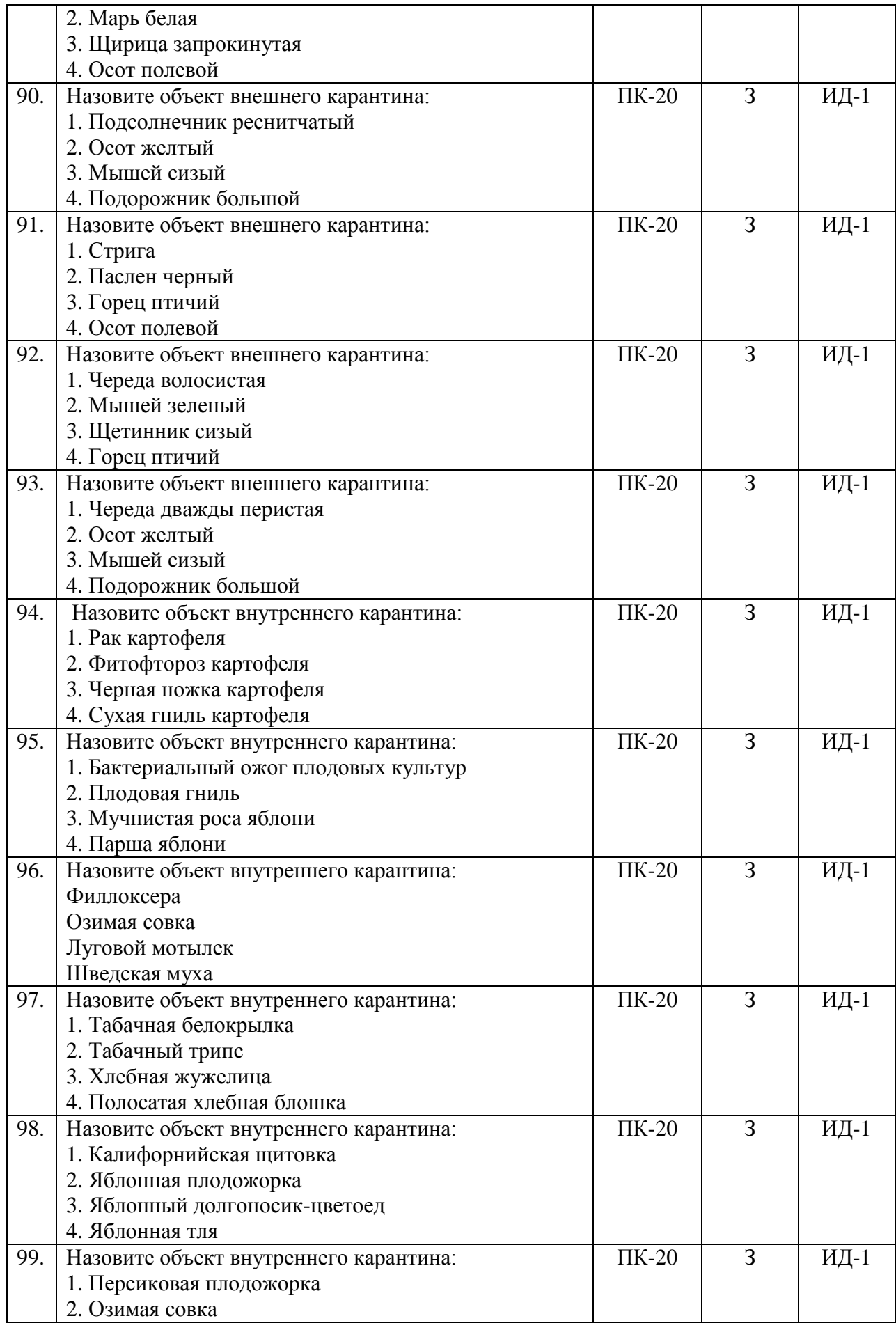

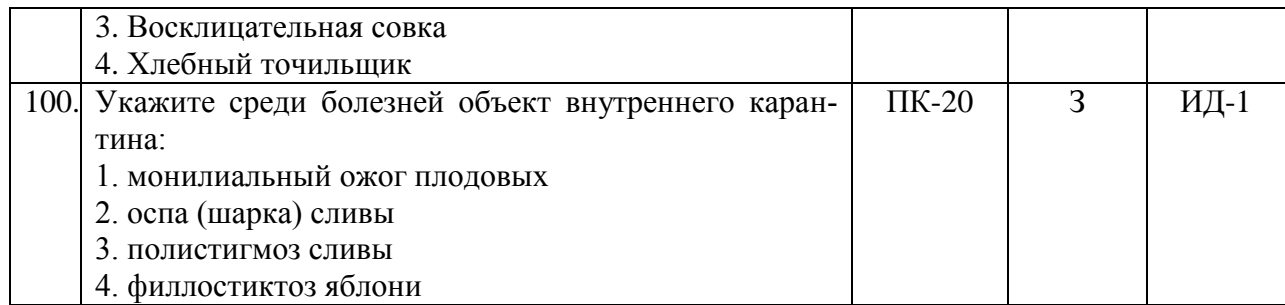

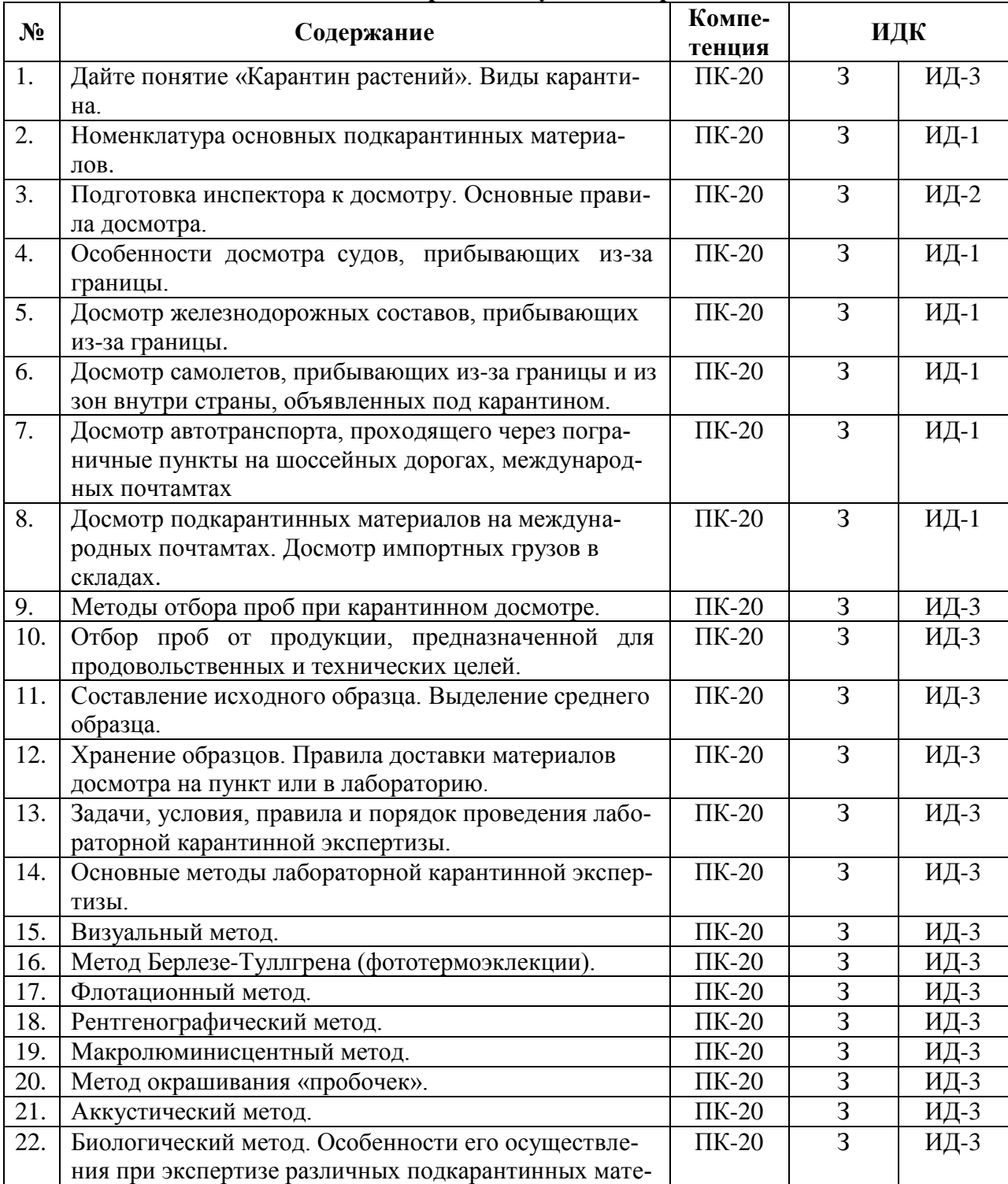

## **5.3.2.2. Вопросы для устного опроса**

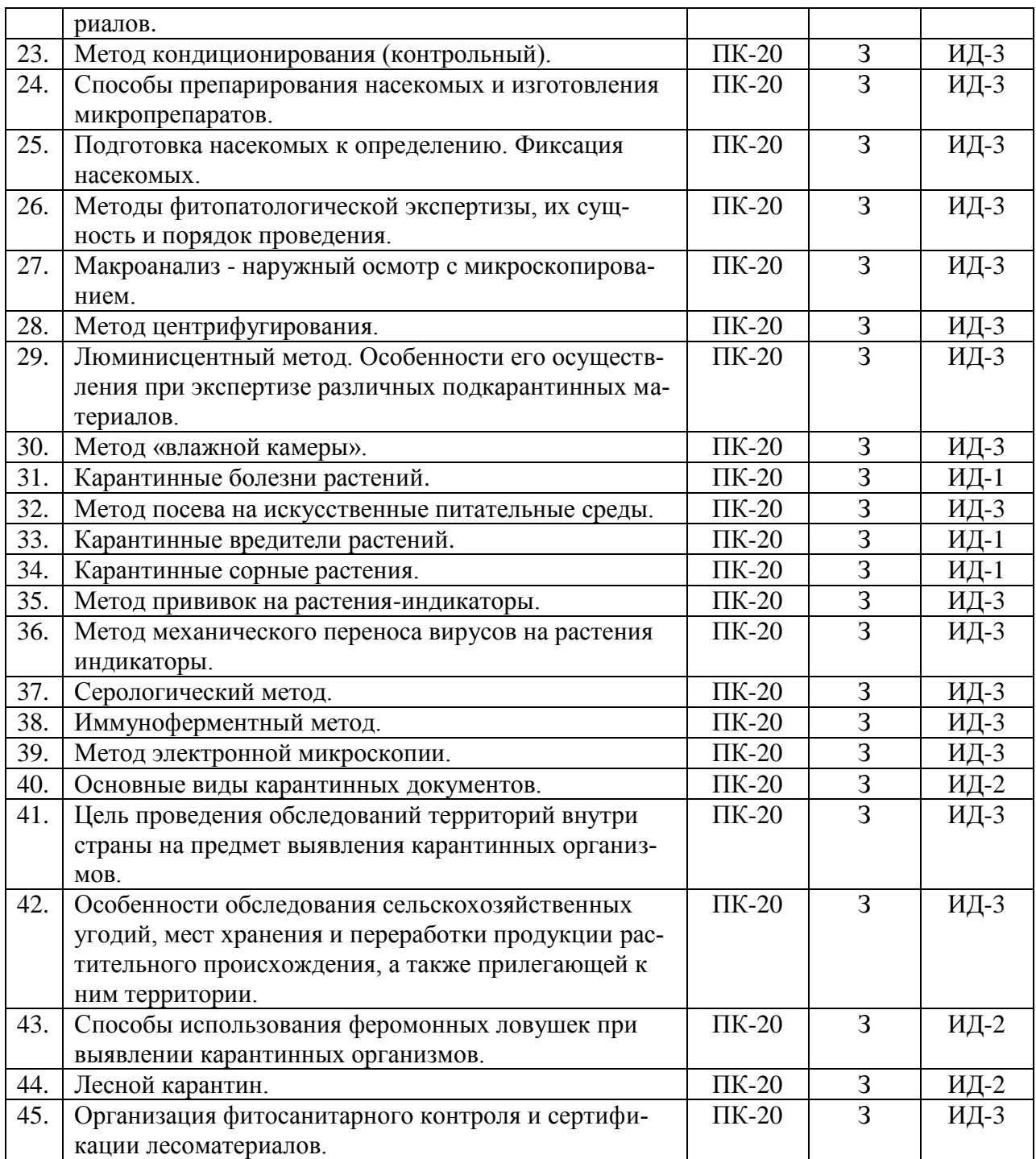

## **5.3.2.3. Задачи для проверки умений и навыков**

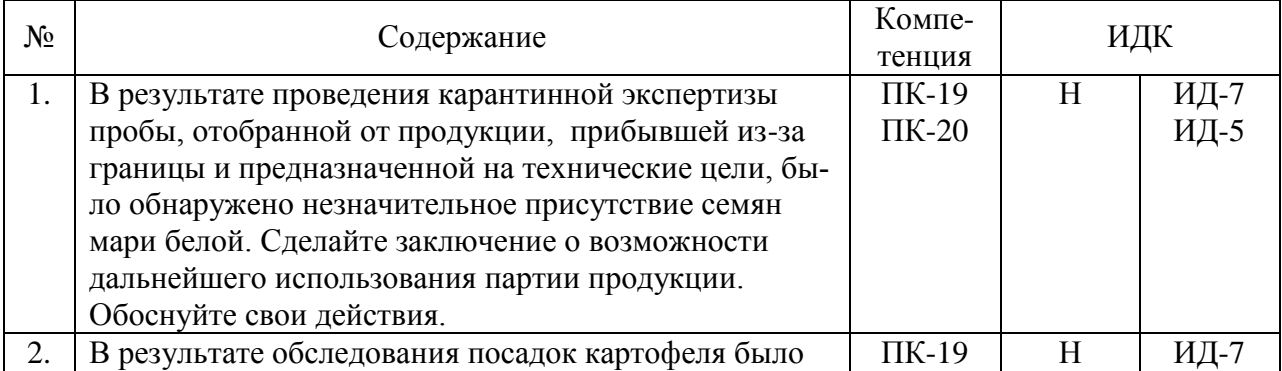

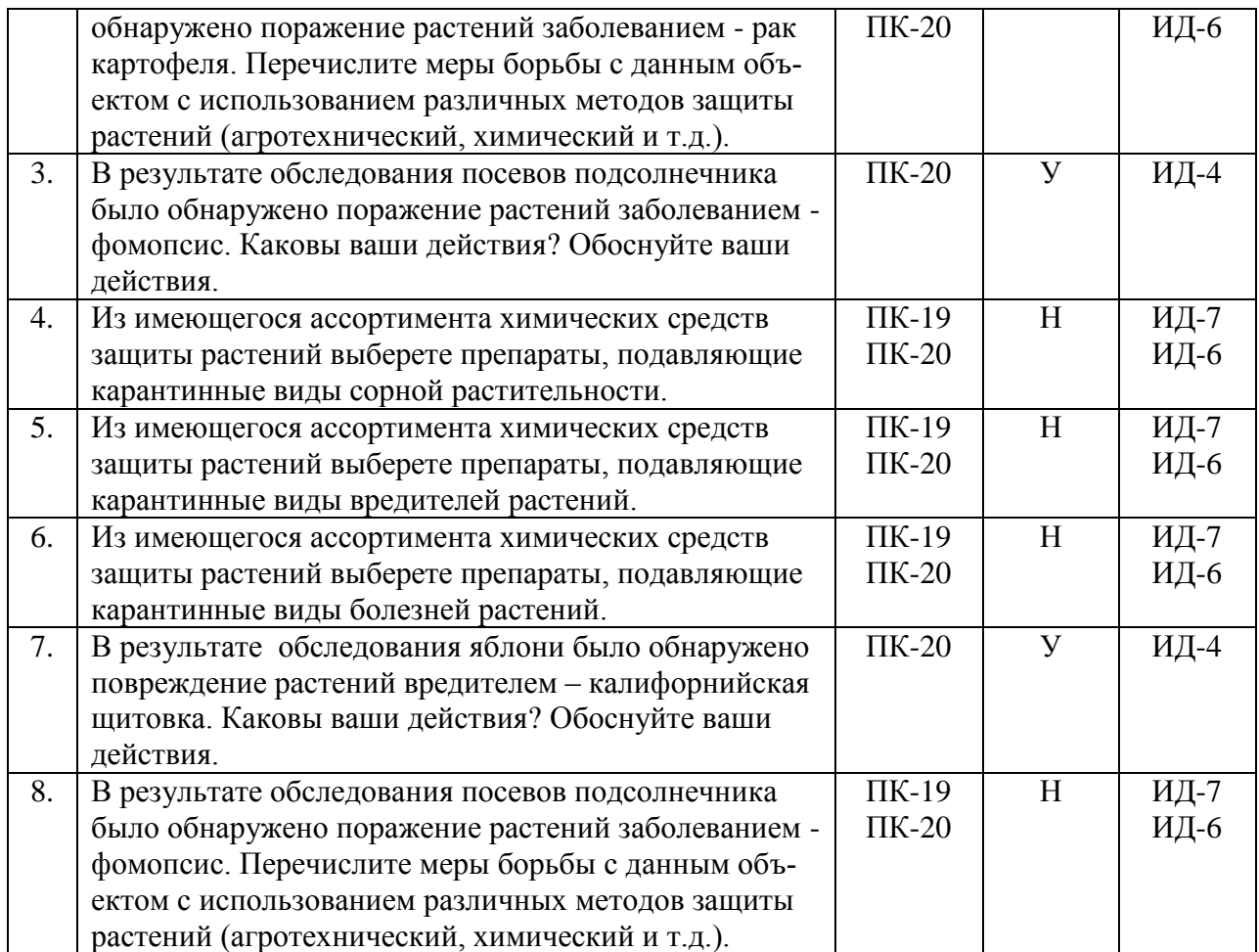

# **5.3.2.4. Перечень тем рефератов, контрольных, расчетно-графических работ**

## «Не предусмотрены»

## **5.3.2.5. Вопросы для контрольной (расчетно-графической) работы** «Не предусмотрена»

### **5.4. Система оценивания достижения компетенций**

#### **5.4.1. Оценка достижения компетенций в ходе промежуточной аттестации**

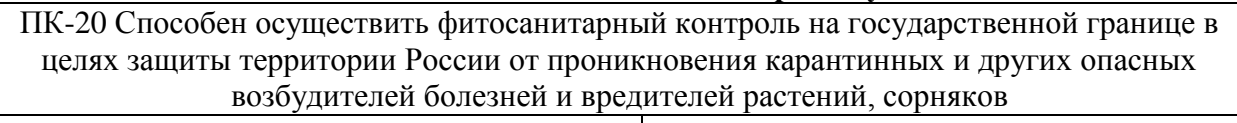

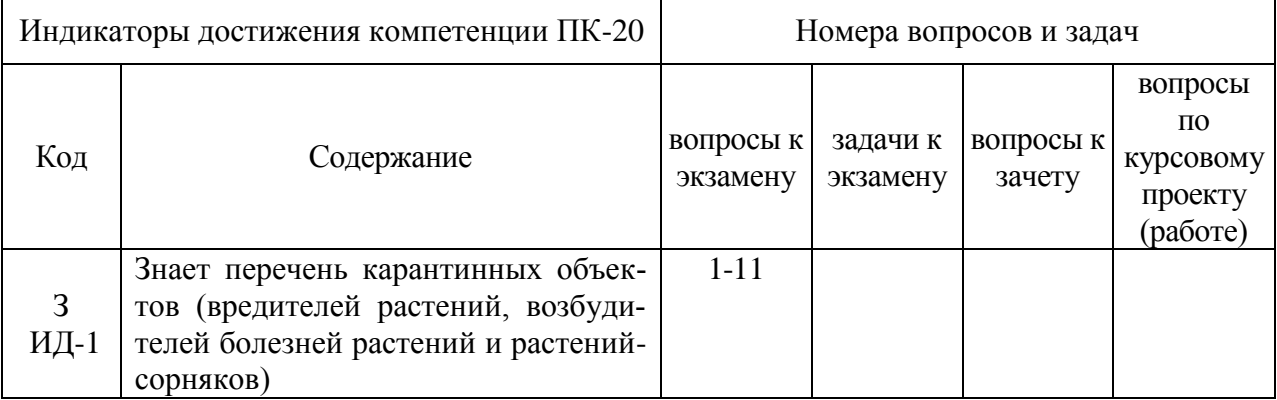

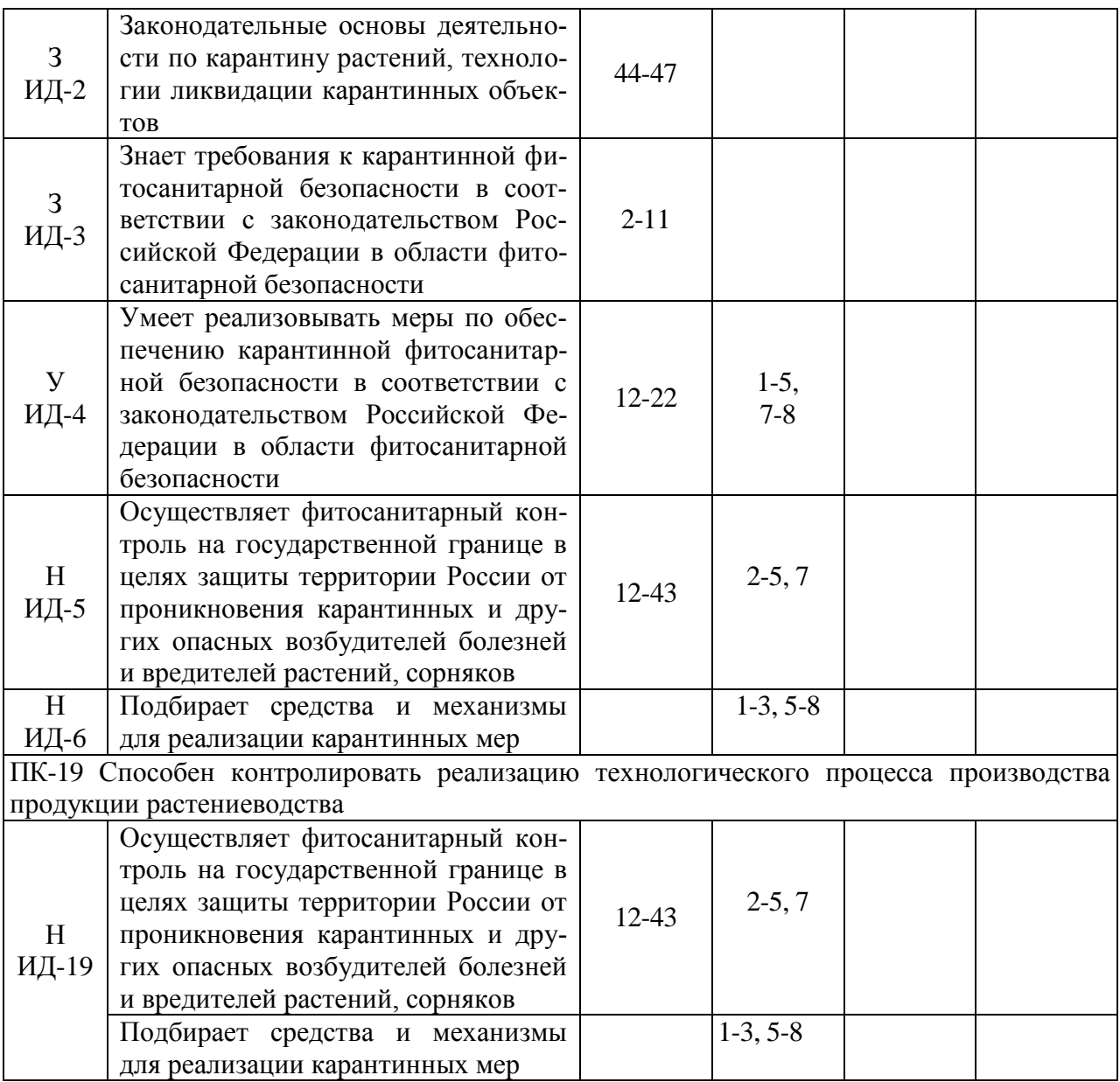

## **5.4.2. Оценка достижения компетенций в ходе текущего контроля**

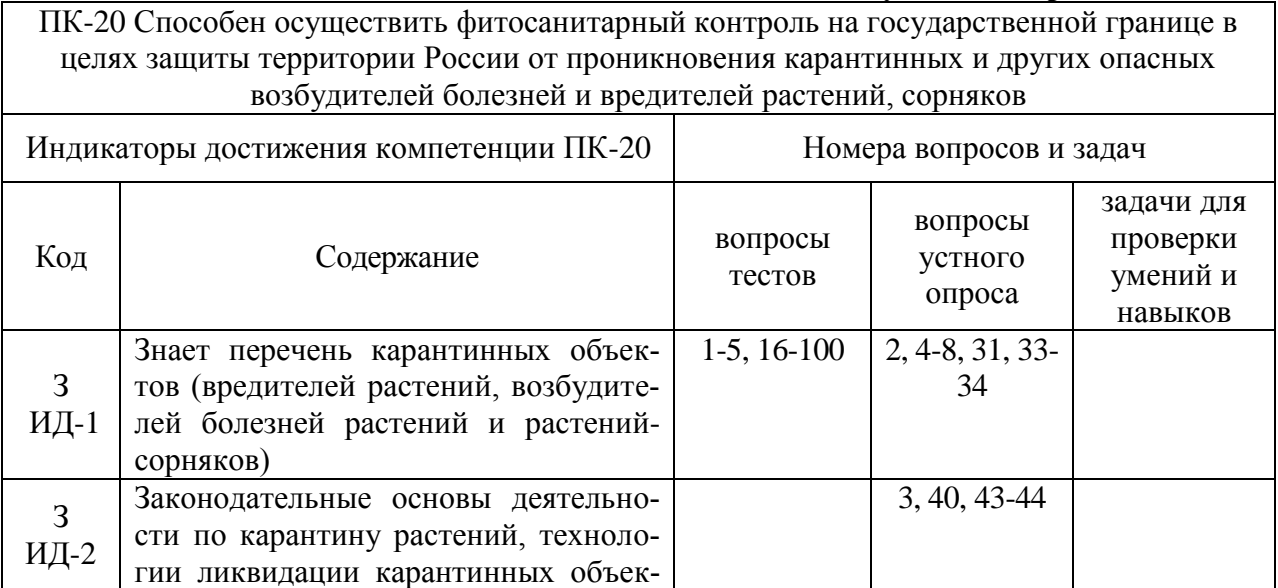

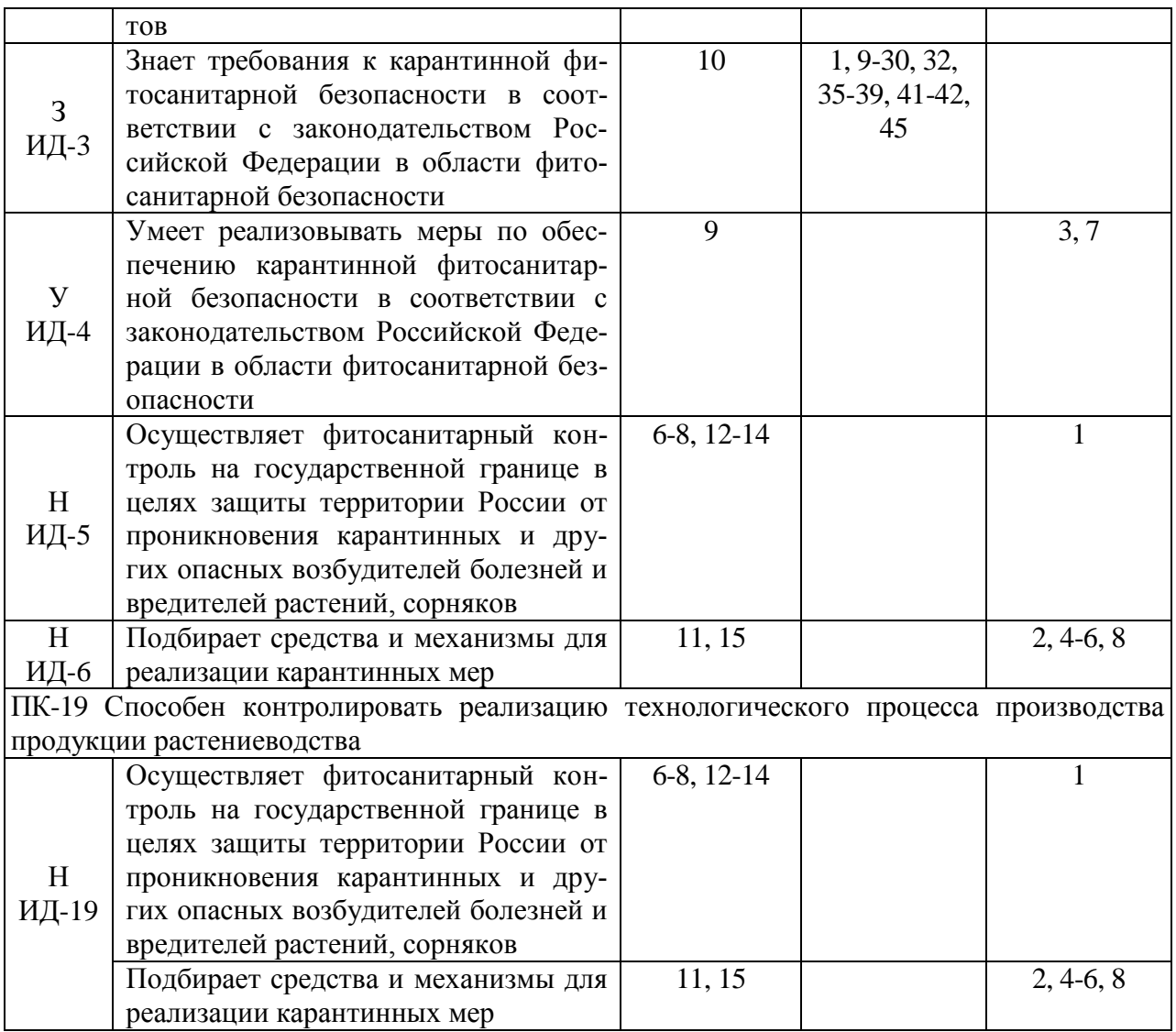

# **6. Учебно-методическое и информационное обеспечение дисциплины**

## **6.1. Рекомендуемая литература**

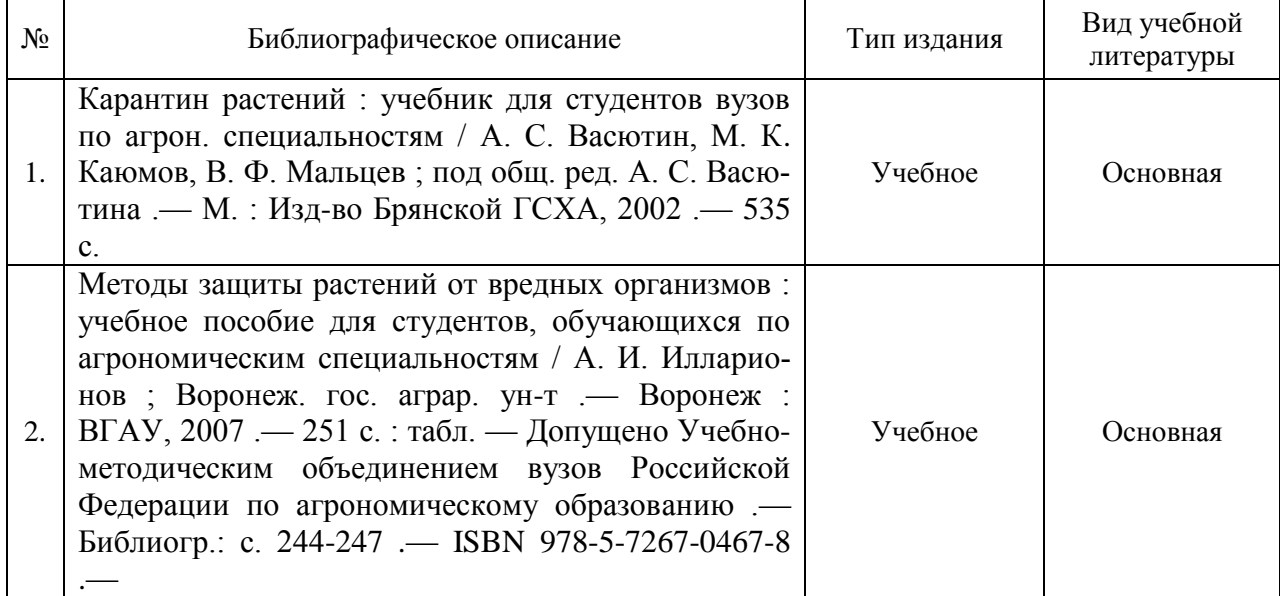

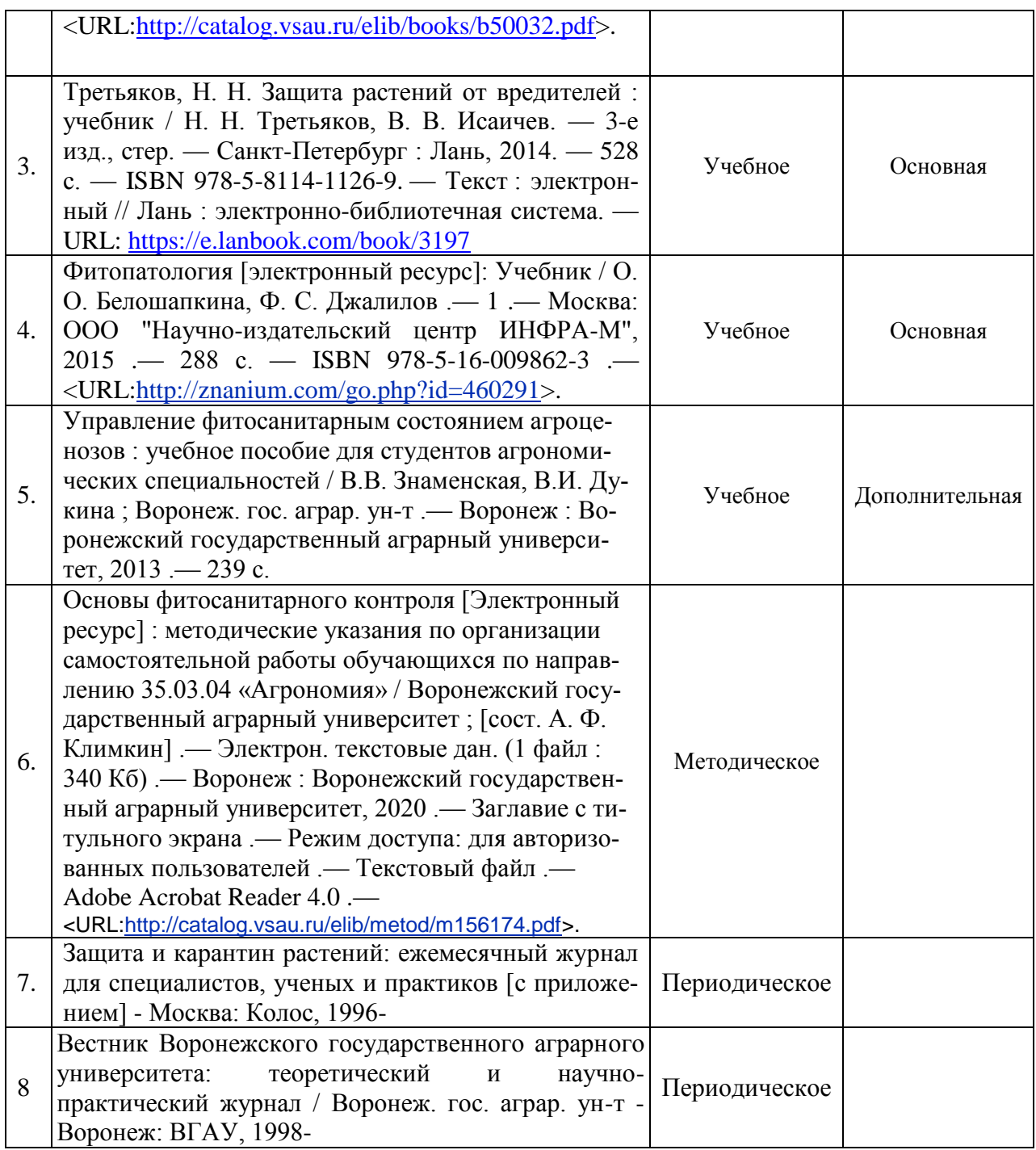

## **6.2. Ресурсы сети Интернет**

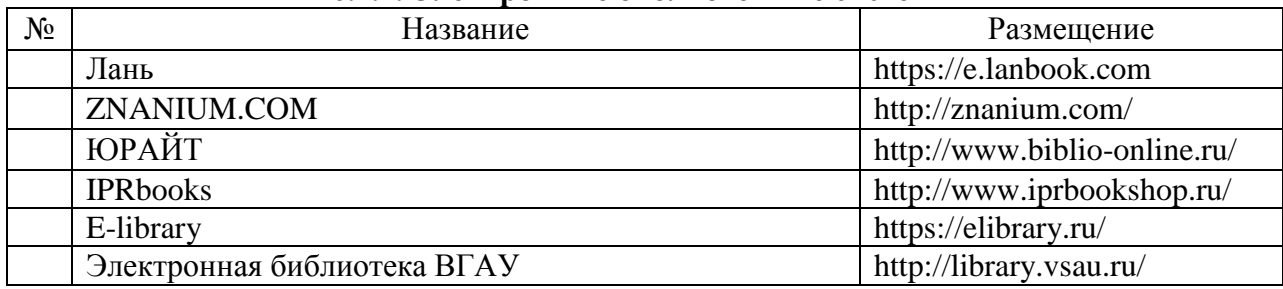

### **6.2.1. Электронные библиотечные системы**

#### **6.2.2. Профессиональные базы данных и информационные системы**

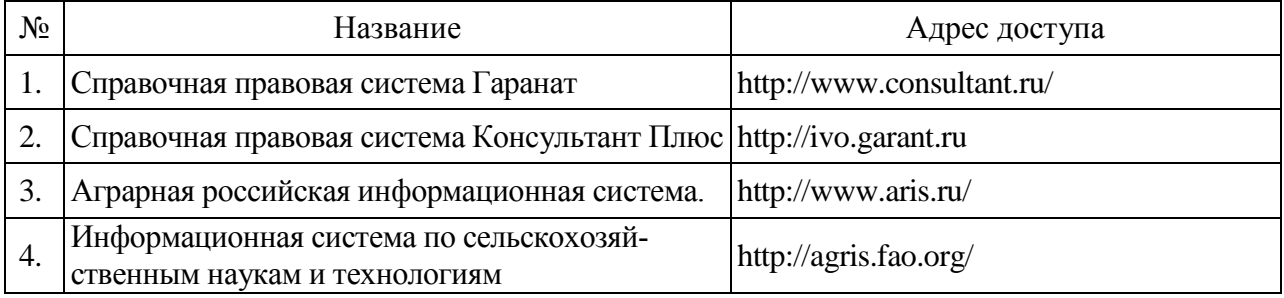

#### **6.2.3. Сайты и информационные порталы**

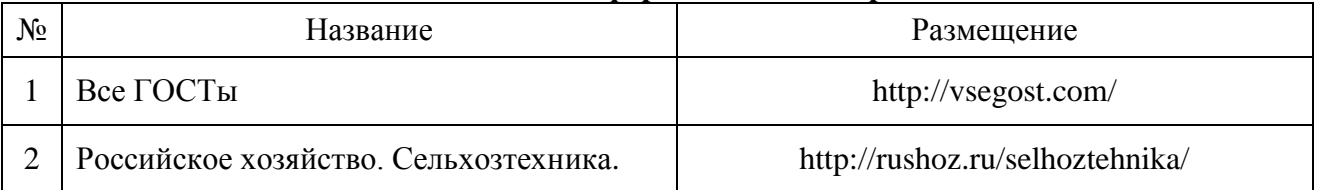

## **7. Материально-техническое и программное обеспечение дисциплины**

## **7.1. Помещения для ведения образовательного процесса и оборудование**

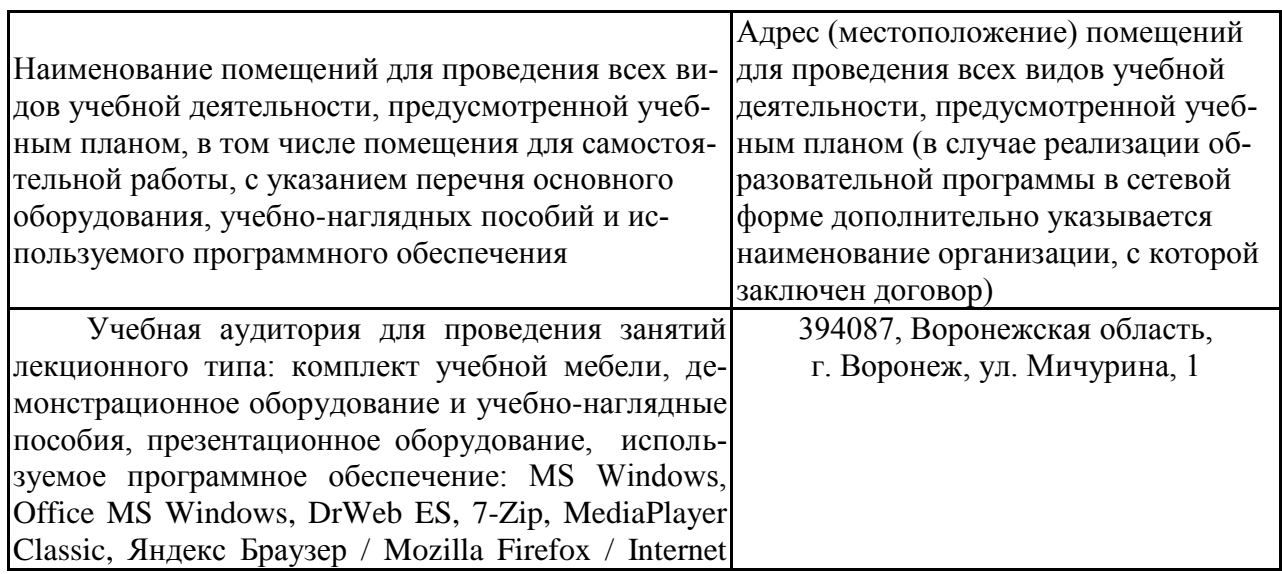

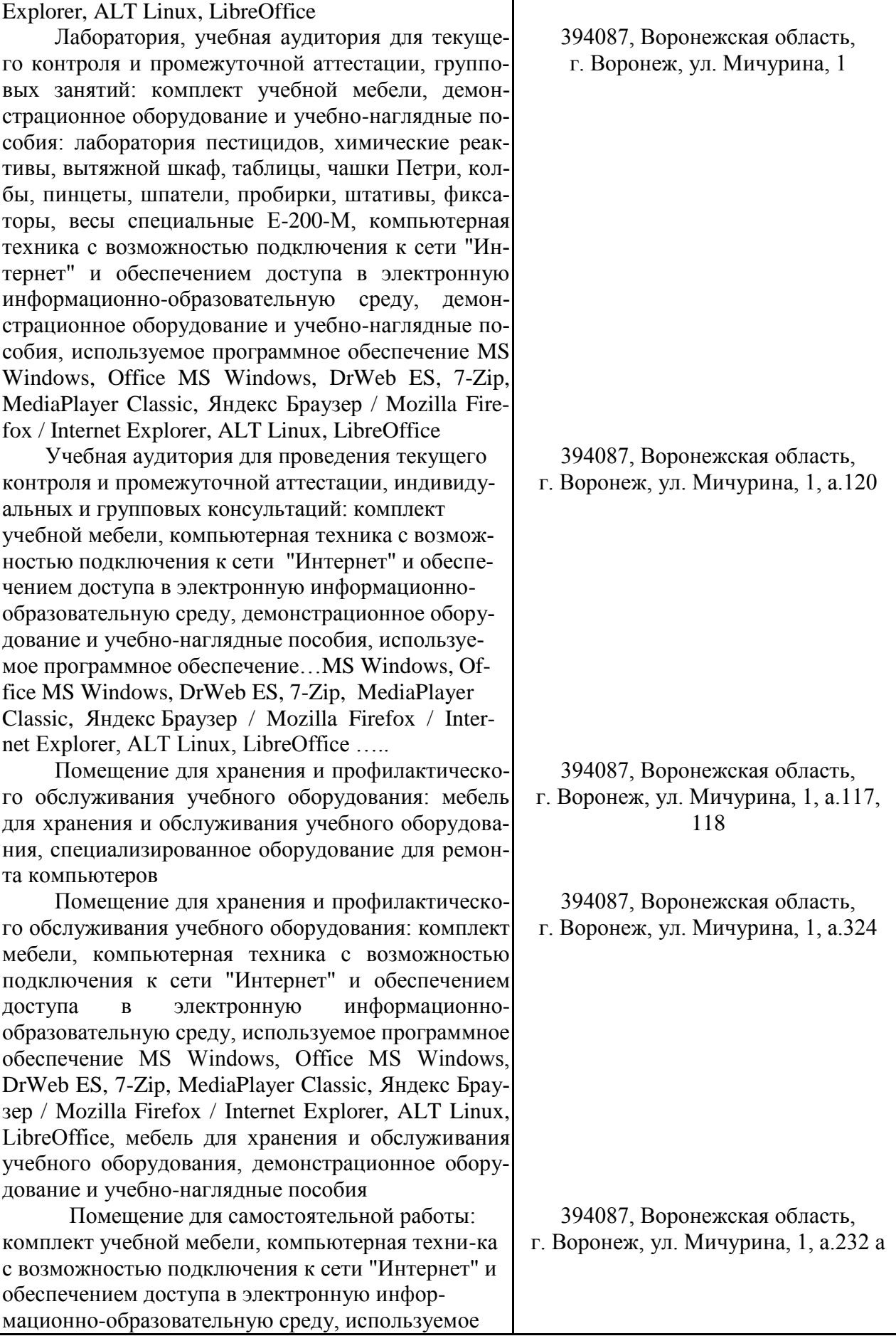

программное обеспечение MS Windows, Office MS Windows, DrWeb ES, 7-Zip, MediaPlayer Classic, Яндекс Браузер / Mozilla Firefox / Internet Explorer, ALT Linux, LibreOffice

#### **7.2. Программное обеспечение 7.2.1. Программное обеспечение общего назначения**

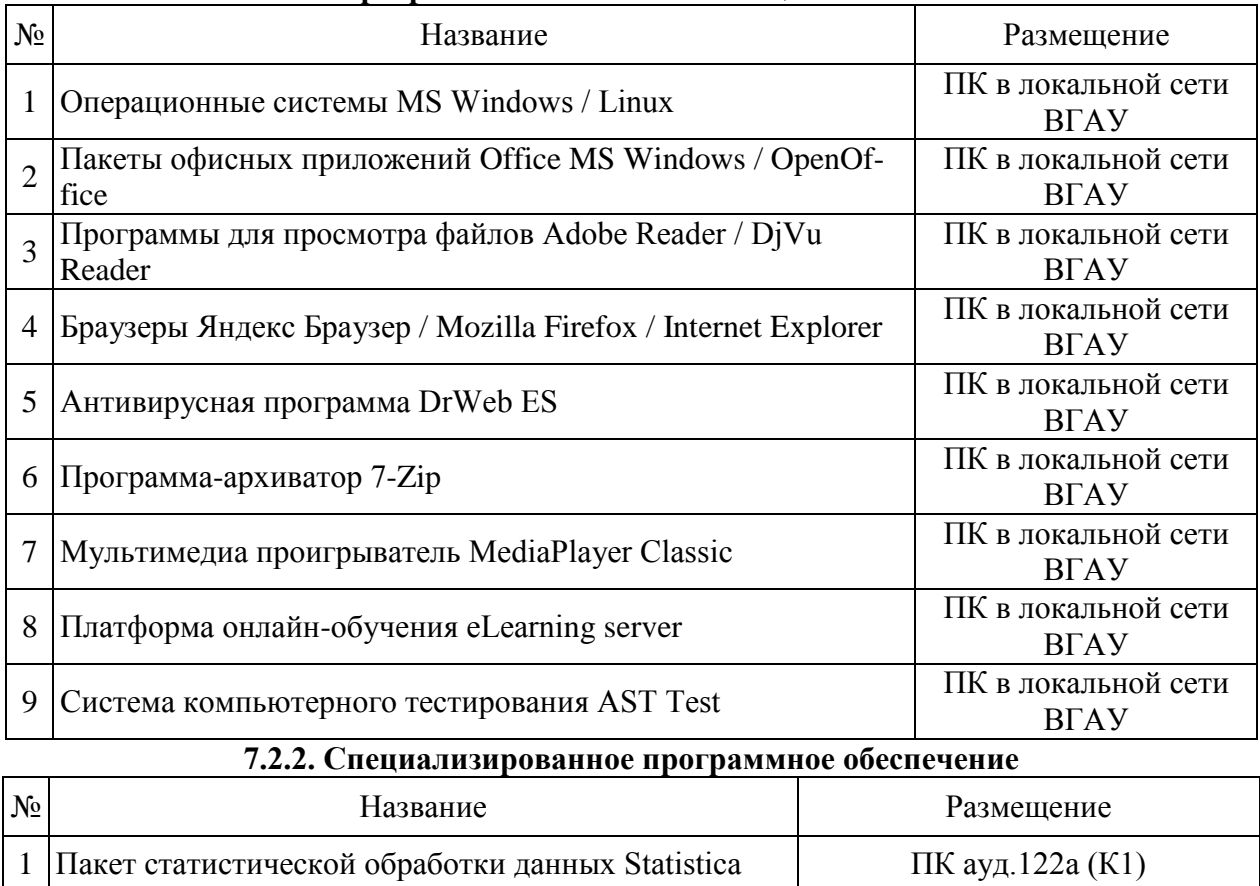

## **8. Междисциплинарные связи**

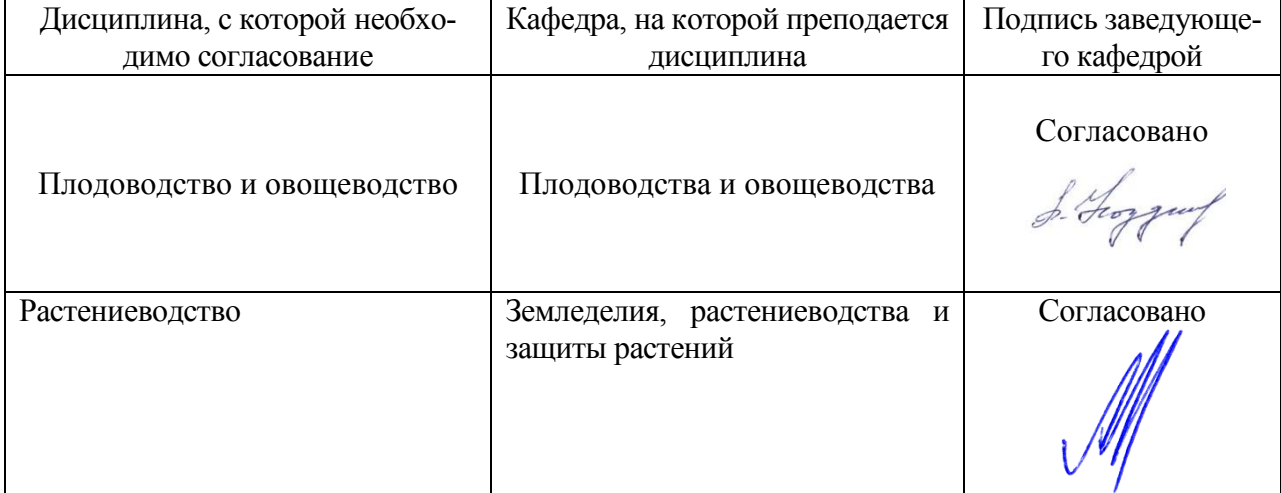

## **Приложение 1**

#### **Лист периодических проверок рабочей программы и информация о внесенных изменениях**

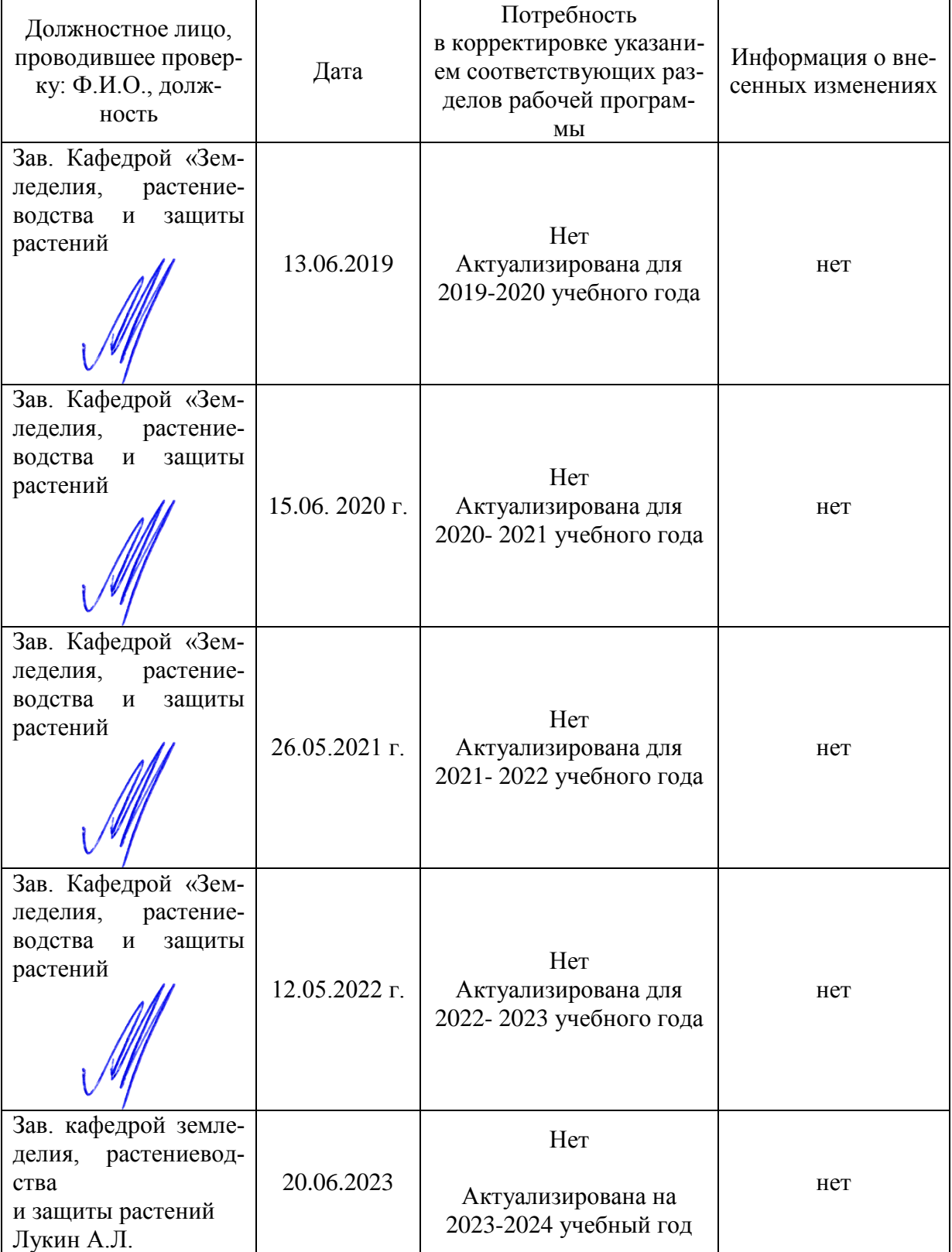

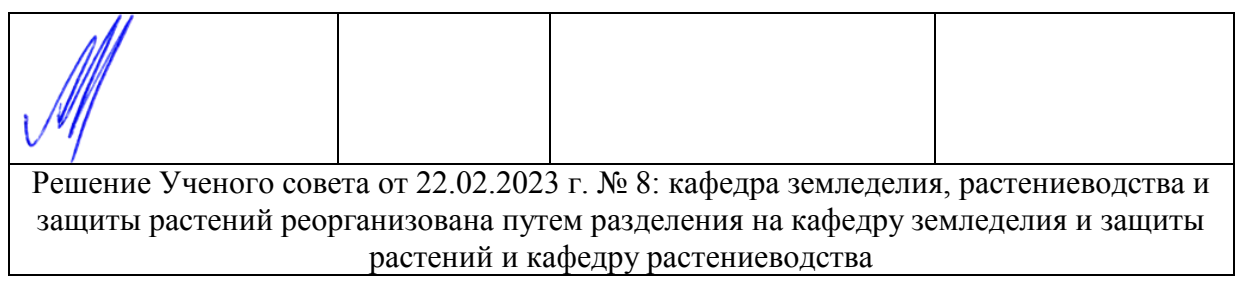